ФЕДЕРАЛЬНОЕ ГОСУДАРСТВЕННОЕ ОБРАЗОВАТЕЛЬНОЕ УЧРЕЖДЕНИЕ ВЫСШЕГО ОБРАЗОВАНИЯ СТАВРОПОЛЬСКИЙ ГОСУДАРСТВЕННЫЙ АГРАРНЫЙ УНИВЕРСИТЕТ

# **ИННОВАЦИОННЫЕ ТЕХНОЛОГИИ В КОРМОПРОИЗВОДСТВЕ**

**УЧЕБНО-МЕТОДИЧЕСКОЕ ПОСОБИЕ**

для студентов, обучающихся по направлению 35.04.04 – «Агрономия», программа «Ресурсосберегающие технологии в адаптивно-ландшафтном земледелии»

> Ставрополь 2018

УДК 633 ББК 42.2 И66

#### **Рецензент**

доктор сельскохозяйственных наук, профессор *В. В. Агеев*

#### **Авторский коллектив:**

*А. С. Голубь, Е. Б. Дрепа, И. А. Донец, Н. С. Чухлебова, О. Г. Шабалдас*

**Инновационные технологии** в кормопроизводстве : учебно-И66 методическое пособие / А. С. Голубь, Е. Б. Дрепа, И. А. Донец и др. ; Ставропольский гос. аграрный ун-т. – Ставрополь, 2018. – 48 с.

Рассмотрены группы кормов растительного происхождения, имеются справочно-информационные данные, позволяющие студентам разработать эффективную схему производства сочных, зеленых и грубых кормов.

В практикуме освещены методологические основы выполнения лабораторнопрактических занятий для студентов агрономических специальностей.

Может служить руководством для самостоятельного изучения материала при подготовке к зачету или экзамену студентов, обучающихся по направлению 35.04.04 – «Агрономия» по программе «Ресурсосберегающие технологии в адаптивно-ландшафтном земледелии».

> **УДК 633 ББК 42.2**

#### **ВВЕДЕНИЕ**

Развитие агропромышленного комплекса России невозможно без инновации (нововведений), особенно в сельскохозяйственном производстве. Не будем перечислять здесь все многочисленные формирования, характеризующие понятие «инновация». На наш взгляд, на уровне предприятия данная категория может нести в себе следующее содержание.

Состояние внешней среды функционирования сельхозпредприятий, а именно диспаритет цен, увеличивающиеся объемы импорта продовольствия, рост стоимости рабочей силы, риски по реализации продукции – все это вызывает необходимость выработки стратегии прорывного типа. Хозяйства, выбирающие инерционное или догоняющее развитие, шансов на успех практически не имеют.

Животноводство является одной из основных отраслей агропромышленного комплекса. Его развитие во многом определяет уровень потребления населением продовольствия, качество продуктов питания, состояние внутреннего рынка и в конечном итоге продовольственную безопасность страны. Известно, что продуктивность сельскохозяйственных животных зависит от многих факторов – породных особенностей, условий содержания, их физиологического состояния. Но главный все же – это организация полноценного кормления, обеспеченность кормами. Решающим условием для дальнейшего развития животноводства является создание прочной кормовой базы.

Перевод животноводства на интенсивные технологии требует обязательный переход на однотипное кормление полнорационными кормовыми смесями круглый год. В силу этого возрастают требования к качеству зелёной массы, из которой готовятся консервированные корма, а, главное, более чем в 2 раза возрастает необходимый объём исходной вегетативной массы одновременной заготовки. Это обстоятельство становится главным препятствием эффективного использования земельных площадей, и не вкладывается ни в какие ранее известные схемы и экономические расчёты эффективности использования корма.

Следовательно, требуется такая система производства кормов которая бы учитывала:

1) последствия наступивших климатических изменений и реакцию кормовых растений на них.

2) возможность дискретной заготовки кормов по сезонам года, с тем чтобы снизить и максимально распределить загруженность техники, принимающей

3

участие в заготовке консервированных кормов.

3) возможность существенного перераспределения посевных площадей кормовых культур на промежуточные посевы, занятые пары и пожнивные посевы. Только это может существенно сэкономить посевные площади, создать условия для максимальной эффективности использования земли, резко снизить химическую нагрузку и обосновать экологически принципы органического сельского хозяйства в кормопроизводстве.

Увеличение объемов и повышение качества кормов в настоящее время имеет решающее значение для интенсификации животноводства, В кормовом балансе животноводства России около 60 приходится на объемистые корма (сено, сенаж, силос, зеленые корма), которые служат основой рациона жвачных животных. В валовом производстве объемистых кормов (по сбору кормовых единиц) многолетние травы занимают второе место после силосных культур и дают до 40 кормов.

Основу развития сельхозпроизводства составляют научно-технический прогресс, применение передовых технологий в сочетании с совокупностью организационно-экономических мер. Особую актуальность при этом имеет формирование нового технологического уклада, основа которого – передовые технологии, базирующиеся на использовании электроники, робототехники, вычислительной техники, телекоммуникаций, генной инженерии и т. д.

Целью освоения дисциплины «Инновационные технологии в кормопроизводстве» является научить магистра самостоятельно обобщать информацию об инновационных технологиях в кормопроизводстве, анализировать полученные данные с использованием базы данных по инновациям. Овладеть навыками использования современных информационных технологий для сбора, обработки и распространения инноваций в кормопроизводстве, использовать и создавать базы данных по инновационным технологиям в кормопроизводстве, владеть методами построения схем инновационных процессов, операций и приемов в новых технологиях заготовки кормов. Овладение компетенциями в области методологии получения научных знаний производства первичной продукции из растений для кормления животных.

#### **Тема 1.** *КЛАССИФИКАЦИЯ КОРМОВ И МЕТОДЫ ОЦЕНКИ ИХ ПИ-ТАТЕЛЬНОСТИ*

*Кормопроизводство на юге России развивается на основе рационального использования земли - непрерывного повышения урожайности кормовых культур за счет совершенствования структуры посевов, расширения площадей под кормовым клином на орошении, внедрения новых высокоурожайных разновременно созревающих сортов кормовых культур, применения смешанных, озимых и летних промежуточных посевов, внесения оптимальных доз органических и минеральных удобрений, а также дальнейшего улучшения и рационального использования природных кормовых угодий.* 

*Производство кормов является важнейшей заботой агрономов и других специалистов сельского хозяйства.* 

**Цель работы**: Ознакомиться с группировкой и питательной ценностью кормов. Изучить группировку растительных кормов. Определить питательную ценность кормовых культур. Выделить корма, обеспеченные протеином.

**Материалы и пособия**: Бланки для выполнения задания. Справочные данные. Образцы растительных кормов.

**Кормами называются** продукты, содержащие в себе питательные вещества в усвояемой форме и не оказывающие вредного воздействия на организм животного

#### *Корма по происхождению делятся на следующие виды:*

- *растительные* (зеленая масса растений, сено, сенаж, силос, корнеплоды и клубнеплоды, плоды бахчевых, зерно и т. д.);
- *животные* (молоко, обрат, пахта, мясокостная мука, рыбная мука, кровяная мука и т. д.);
- *минеральные* (карбамид, мел, ракушка, соль, кормовой фосфат, микроэлементы и т. д.);
- *биологически активные препараты* (витамины, антибиотики, аминокислоты, биостимуляторы, тканевые препараты);
- *комбикорма*

Комбикорм – сложная однородная смесь, обеспечивающая сбалансированное по всем элементам кормление животных

Более 95% кормов, используемых в животноводстве, имеет растительное происхождение. Полевое кормопроизводство занимается производством кормов на пахотных землях. По питательности и использованию растительные корма делятся на следующие группы:

- 1. **Грубые** сено, сенаж, травяная резка и брикеты, солома и мякина являются основным источником клетчатки, в них содержится фосфор, кальций, микроэлементы, протеин, жиры, витамины С и Д.
- 2. **Концентрированные корма** зерно зерновых и зернобобовых культур, травяная мука, зерновые отходы, отходы переработки зерна некоторых технических культур (отруби, жмых, шрот). Зерно злаковых культур отличается высоким содержанием углеводов, но содержит мало белка, а зернобобовые богаты протеином, содержащим незаменимые аминокислоты (лизин, метионин, триптофан и др.).
- 3. **Зеленые корма** зеленая масса растений, зеленые отходы растениеводства, венечный корм, водоросли.
- 4. **Сочные корма** силос, корнеплоды, клубнеплоды, плоды бахчевых, отходы плодов и их переработки.

В группу **силосных культур** входят растения различных ботанических семейств, возделываемых для получения силосной массы. Важнейшее свойство силосных – повышенное содержание сахара.

Возделываемые на силос культуры можно разделить на две группы – однолетние и многолетние.

В **группу однолетних** входят – кукуруза, сорго сахарное, сорго-суданковый гибрид и другие.

В **группу многолетних** входят – борщевик Сосновского, маралий корень, сильфия пронзеннолистная, топинсолнечник и другие.

**Кормовые корнеплоды**. К этой группе относятся двулетние растения из различных ботанических семейств: кормовая, полусахарная и сахарная свекла, кормовая и столовая морковь, турнепс и кормовая брюква. Корнеплоды относятся к углеводистым кормам, введение в рационы способствует лучшему усвоению грубых и концентрированных кормов.

**Клубнеплоды** – многолетние растения различных ботанических семейств: картофель, топинамбур, топинсолнечник, батат. Клубнеплоды богаты углеводами. В клубнях картофеля много крахмала, а топинамбур содержит углевод инулин, легко переходящий в сахар под действием кислот.

**Бахчевые культуры**. В группу бахчевых культур входят однолетние растения одного семейства – тыквенных: тыква, кабачки, кормовой и столовый арбуз. Бахчевые дают сочный углеводистый корм богатый витаминами.

Данные по химическому составу, переваримости и полноценности различных видов кормов в среднем по краю. (Б.Г.Имбс) приведены в таблице 1.1

Приходится корма (М) на кормовую единицу, кг:  $M = 1.0$  : K,

где К – кормовых единиц, содержащихся в 1 кг корма. Приходится переваримого протеина на кормовую единицу (Н), рассчитывается по формуле:

$$
H=M\ge\Pi
$$

где М – приходится корма на кормовую единицу, П – переваримого протеина в 1 кг корма.

В углеводистых кормах на одну кормовую единицу приходится 45-80 г переваримого белка, в высокобелковых – 140-230 г.

Кормовая единица обеспечена протеином, если в ней содержится 110-120 г переваримого белка.

Кормовая единица не характеризует обеспеченность корма переваримым протеином. В настоящее время применяют также кормо-протеиновую единицу, сочетающую в себе эти два показателя. Кормо-протеиновая единица показывает количество кормовых единиц в корме, обеспеченных переваримым протеином. Определить содержание условно-протеиновых кормовых единиц и рассчитать их выход с 1 га посевов каждой культуры можно определить по формуле С.И, Матриросова, уточненной Р.И. Ширгазиным:

$$
E = (K + 9\Pi) : 2
$$

где Е – условно-протеиновые кормовые единицы в 1 кг корма, кг;

К – содержание кормовых единиц в 1 кг корма, кг;

П – содержание переваримого протеина в 1 кг корма, кг.

**Пример.** При содержании в 1 кг зеленой массы горохоовсяной смеси 0,18 корм. ед. и 0,028 переваримого протеина количество условно-протеиновых кормовых единиц составит:

 $E = (0.18 + 9x0.028)/2 = 0.216$  KF Выход УПКЕ с 1 га посева горохоовсяной смеси составит:  $220 \times 0.216 = 47.5$ 

# **Таблица 1.1. Питательность основных видов растительных кормов**

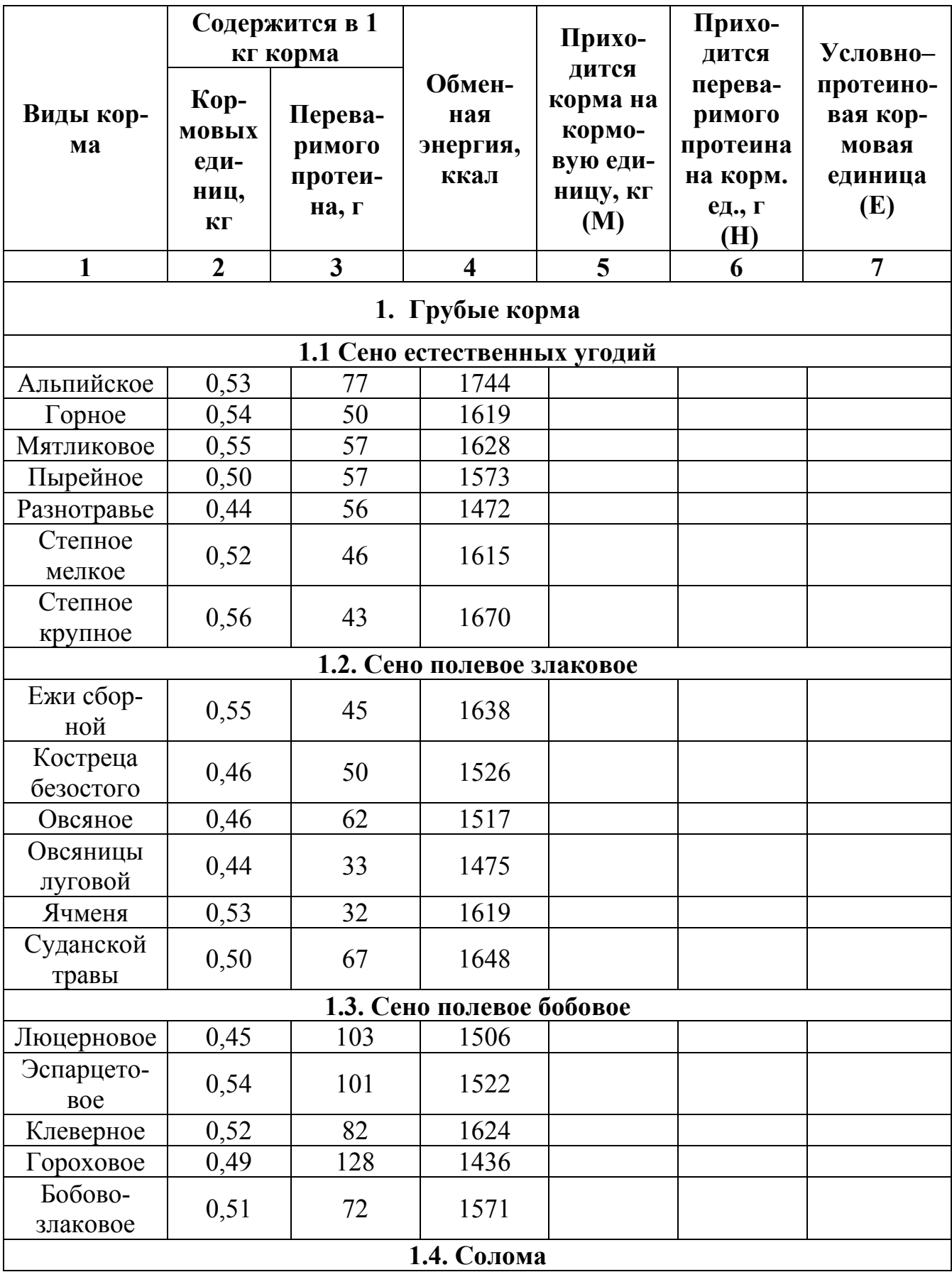

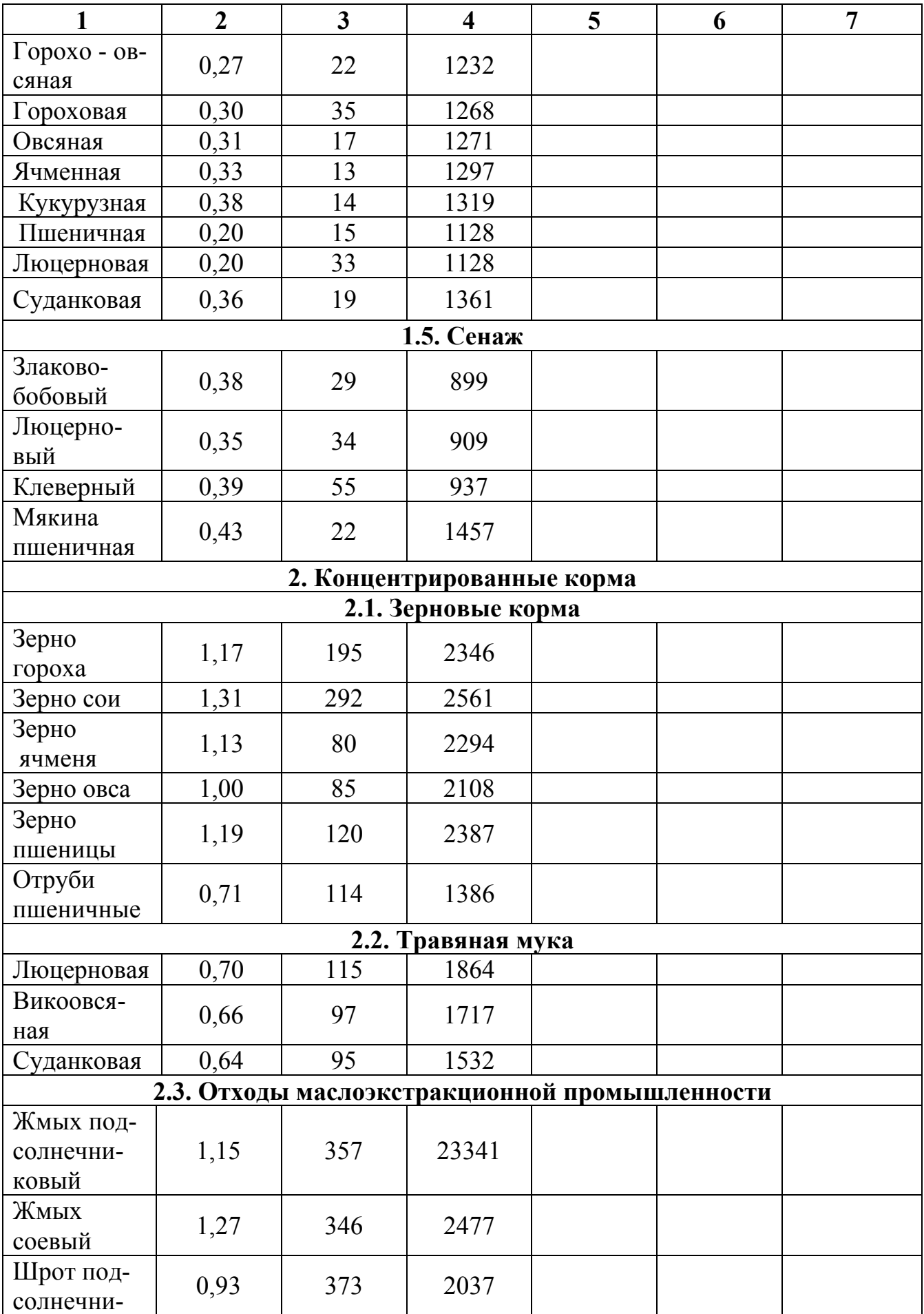

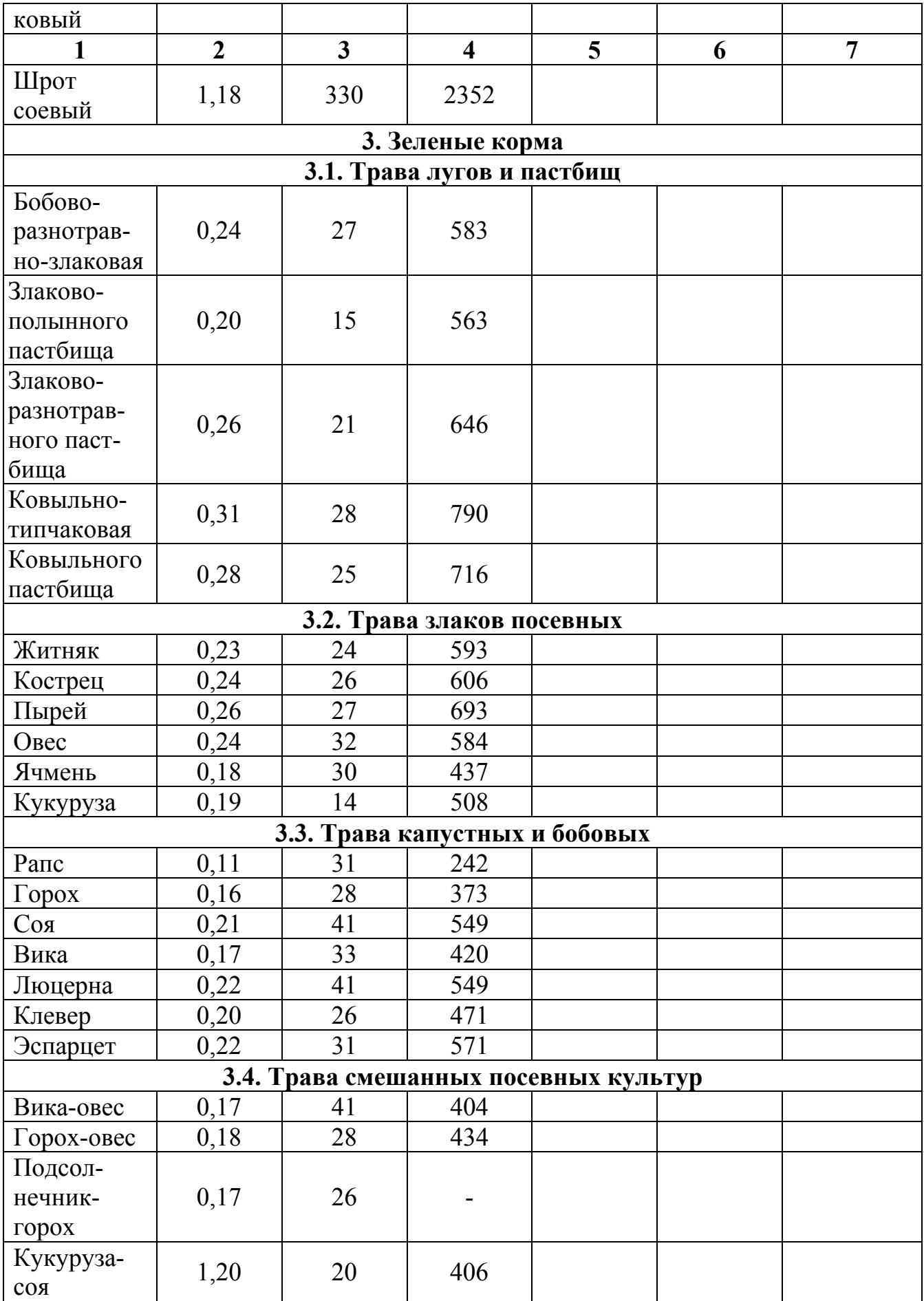

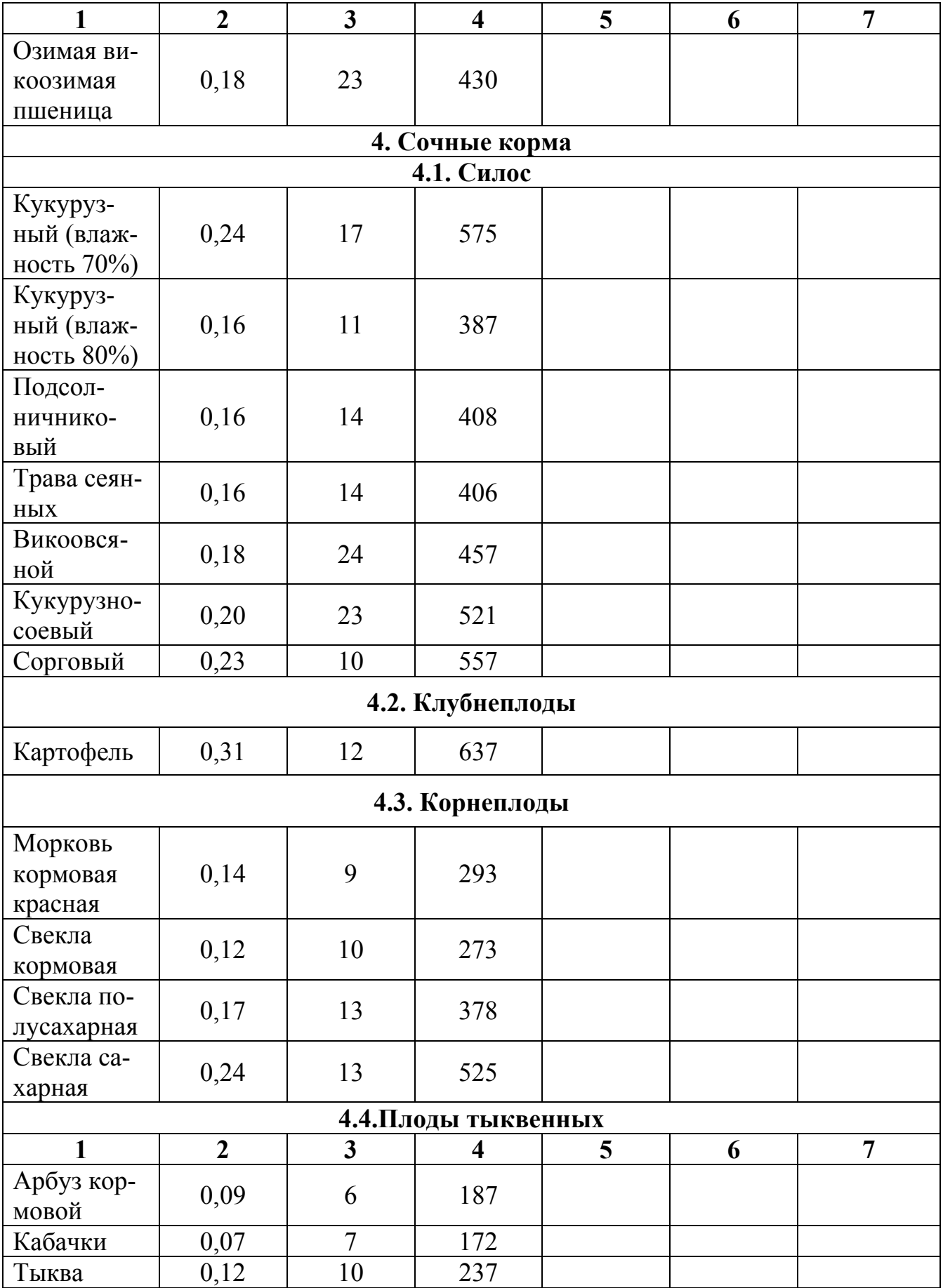

- Полноценными кормами считаются те, в которых на 1 кормовую единицу приходится 100 г переваримого протеина. На 100 г протеина оптимальное содержание сахара - 80 - 150 г.
- Усвоение аминокислот в организме зависит от наличия в нем витаминов группы В.
- Витамин Д оказывает влияние на усвоение Са и Р, а витамин А (провитамин-каротин) - на усвоение почти всех питательных веществ.
- Использование энергии корма зависит от содержания кальция, фосфора, натрия. Соотношение Са и Р должно быть в пределах 1,5 - 2,1.
- Примерным эталоном хорошей пастбищной травы может служить травостой, содержащий в сухом веществе: протеина - 15%, клетчатки - 23%, Р - 0,5%, Са - 0,7%, К - 0,3%; перева римость - 60 - 85%.
- Единица измерения, позволяющая сравнить общую питательность различных кормов, называется кормовой единицей (К.Е.). В России она равна питательной ценности 1 кг зерна овса или 0,6 кг крахмала.
- В странах Европы, Африки и Азии питательная ценность кормов оценивается в крахмальных эквивалентах Кельнера.
- Энергетическая ценность корма выражается в энергетических кормовых единицах (ЭКЕ), которая равна 2500 Ккал, или 10 МДж обменной энергии.
- Питательность кормов рассчитывается по данным фактического химического состава и коэффициентов переваримости питательных веществ

#### **Контрольные вопросы**

1. Основные методы оценки при определении кормового достоинства луговых растений?

- 2. Какие корма относятся к грубым?
- 3. Какие корма относятся к концентрированным?
- 4. Назовите зеленые корма?
- 5. Назовите сочные корма?
- 6. Какие корма входят в группы силосных культур?
- 7. Назовите растения входящие в группу кормовых корнеплодов?
- 8. Какие растения относятся к корнеплодам?
- 9. Какие растения входят в группу бахчевых культур?

#### **ТЕМА 2. ОПРЕДЕЛЕНИЕ ПОТРЕБНОСТИ В КОРМАХ**

**Цель работы:** Рассчитать годовую потребность хозяйства в кормах, определить площадь посева кормовых культур и потребность в семенах. Рассчитать годовую потребность хозяйства в кормах. Определить площадь посева кормовых культур и потребность в семенах.

**Материалы и пособия:** Бланки для выполнения задания. Плановое задание хозяйству на производство животноводческой продукции. Справочные данные. Рисунки, таблицы.

#### *Годовую потребность хозяйства в кормах можно рассчитать двумя способами:*

- **1.** По плановому заданию на производство продукции животноводства с учетом приплода;
- **2.** По плановому учету поголовья животных с учетом оборота стада.

В настоящее время в хозяйствах края применяют расчет годовой потребности по плановому поголовью (табл. 2.1.). Для этого необходимы следующие данные:

- 1. Годовое плановое задание на плановое поголовье животных (таблица 2.1);
- 2. Плановый расход кормовых единиц и переваримого протеина на голову в год;
- 3. Структура корма для полноценного кормления животных (таблица 2.2).

*Для расчета площади посева кормовых культур и потребности в семенах (таблица 14.3.) необходимы следующие данные:* 

- 1. Годовая потребность в кормах;
- 2. Плановая урожайность кормовых культур с 1 га;
- 3. Норма высева семян на 1 га.

*Для расчета структуры посевных площадей кормовых культур (таблица*

- *12.4) необходимы следующие данные:*
- 1. Годовая потребность в кормах;
- 2. Плановая урожайность кормовых культур с 1 га.

Расчет концентрированных кормов:

зерно ячменя  $-40\%$ зерно кукурузы  $-25%$ зерно пшеницы – 18% зерно гороха  $-10\%$ зерно сои  $-7\%$  Расчет сочных кормов: свекла кормовая – 70% свекла сахарная – 20% тыква кормовая –  $10\%$ 

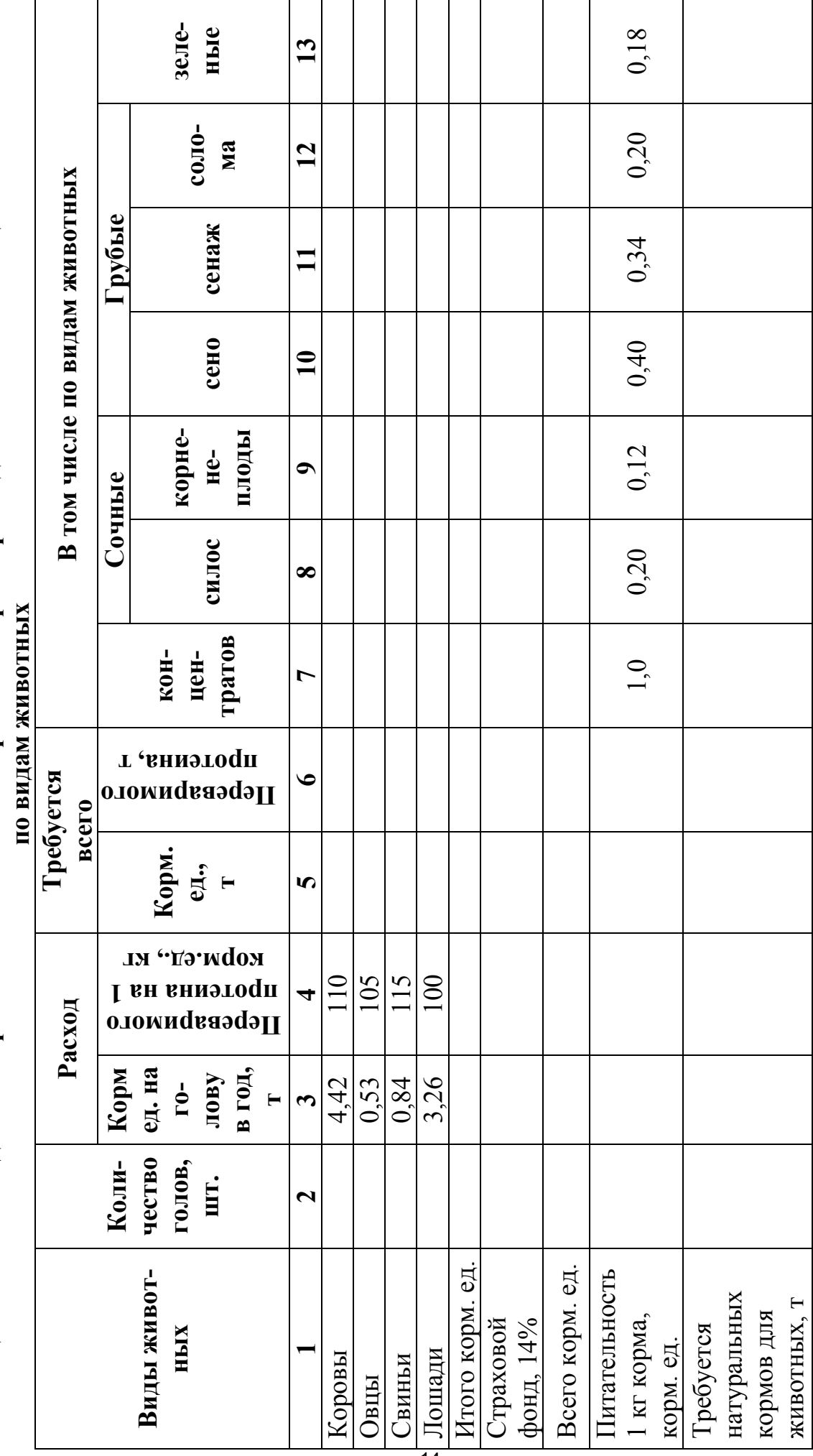

Таблица 2.1. Расчет годовой потребности хозяйства в кормах по нормам расхода питательных веществ Таблица 2.1. **Расчет годовой потребности хозяйства в кормах по нормам расхода питательных веществ**

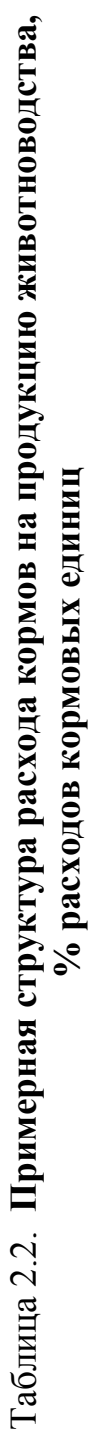

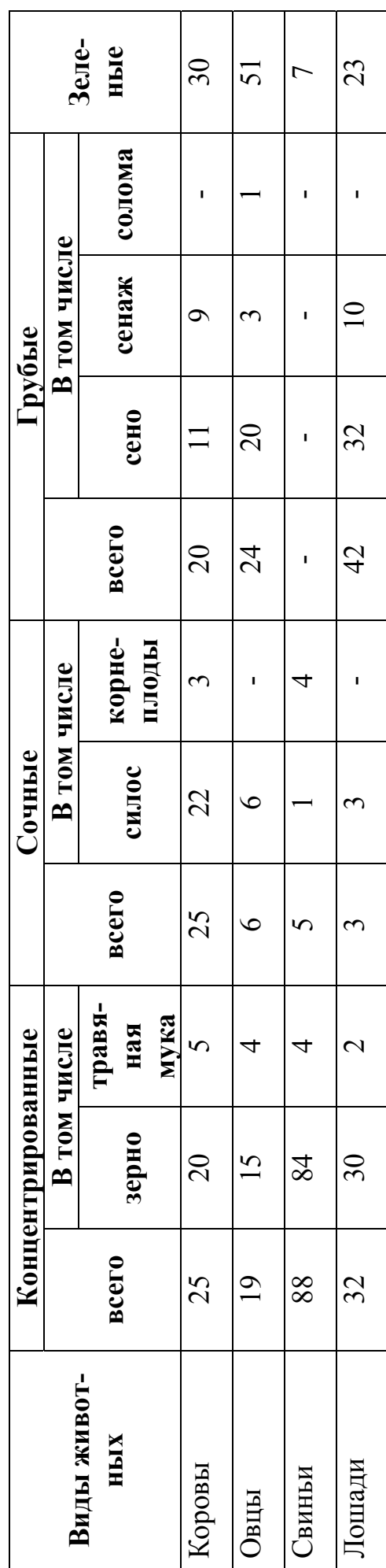

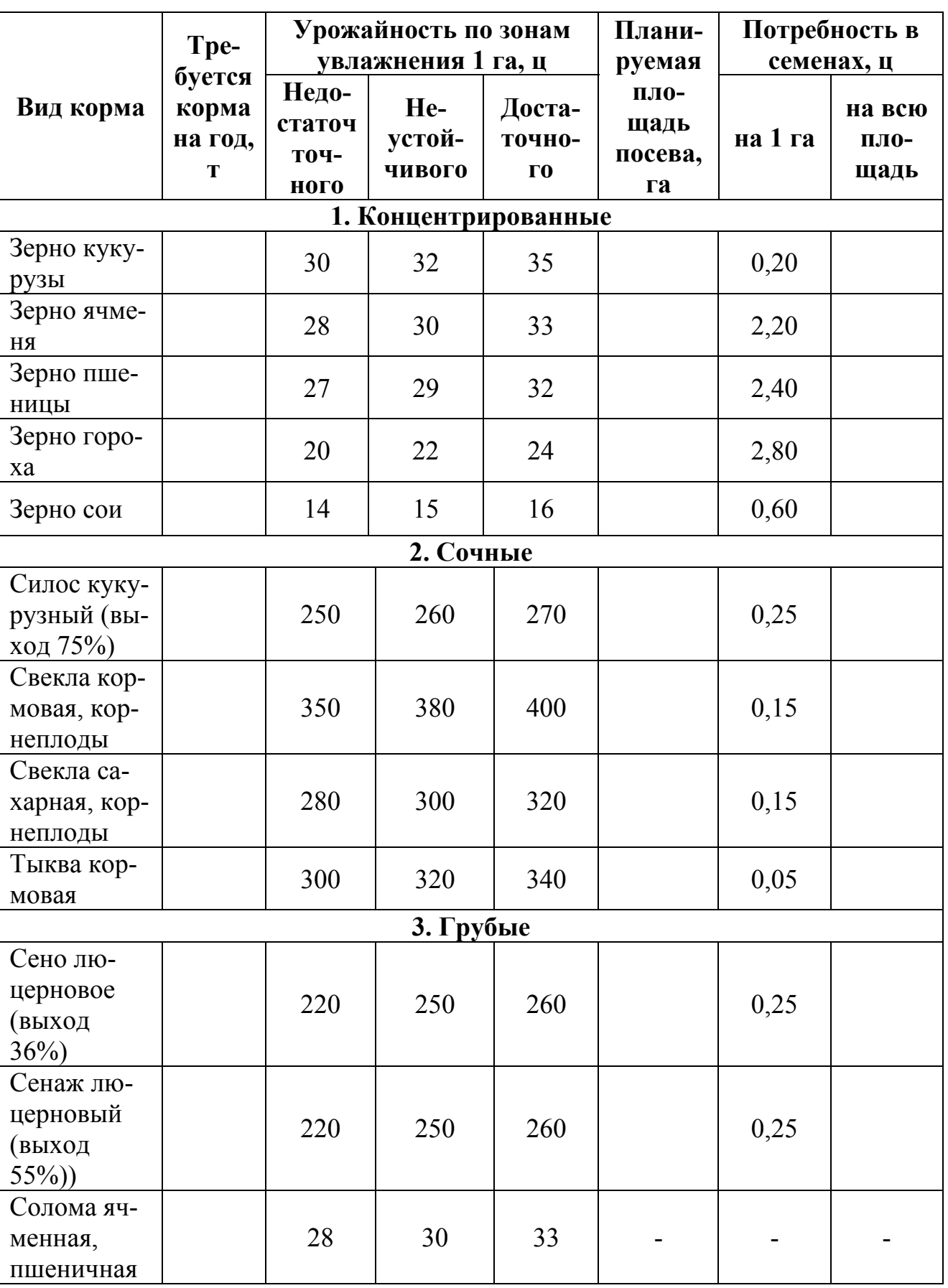

# Таблица 2.3. **Расчет площади кормовых культур и потребности в семенах**

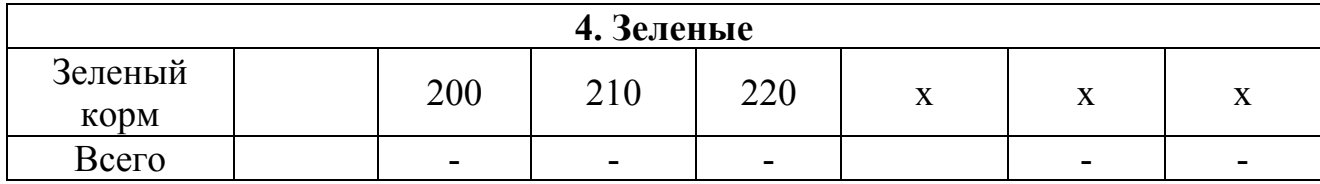

х – потребность в семенах на создание зеленого конвейера рассчитывается в теме 3, таблица 3.4.

Таблица 2.4

#### **Определение структуры посевных площадей кормовых культур**

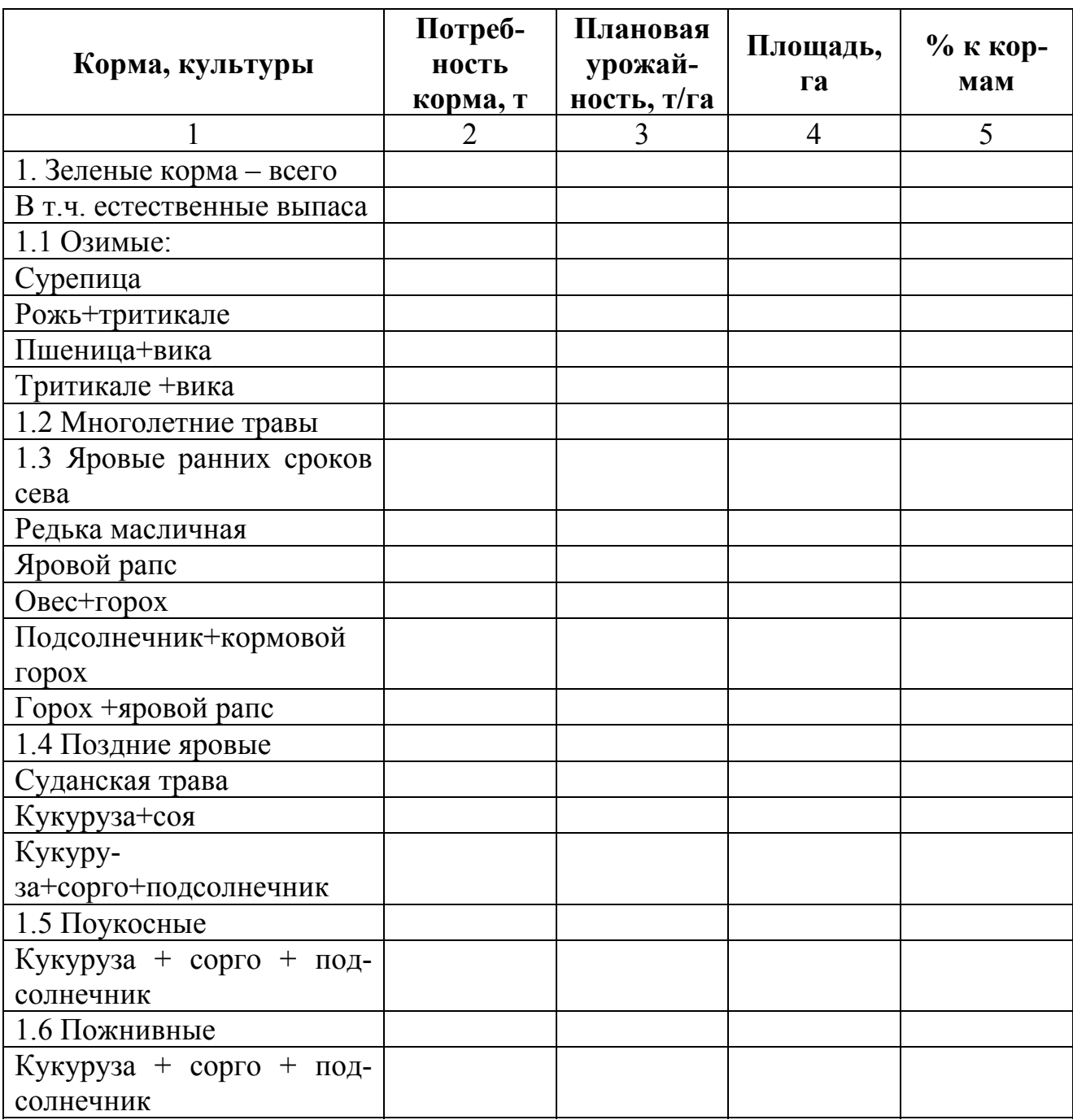

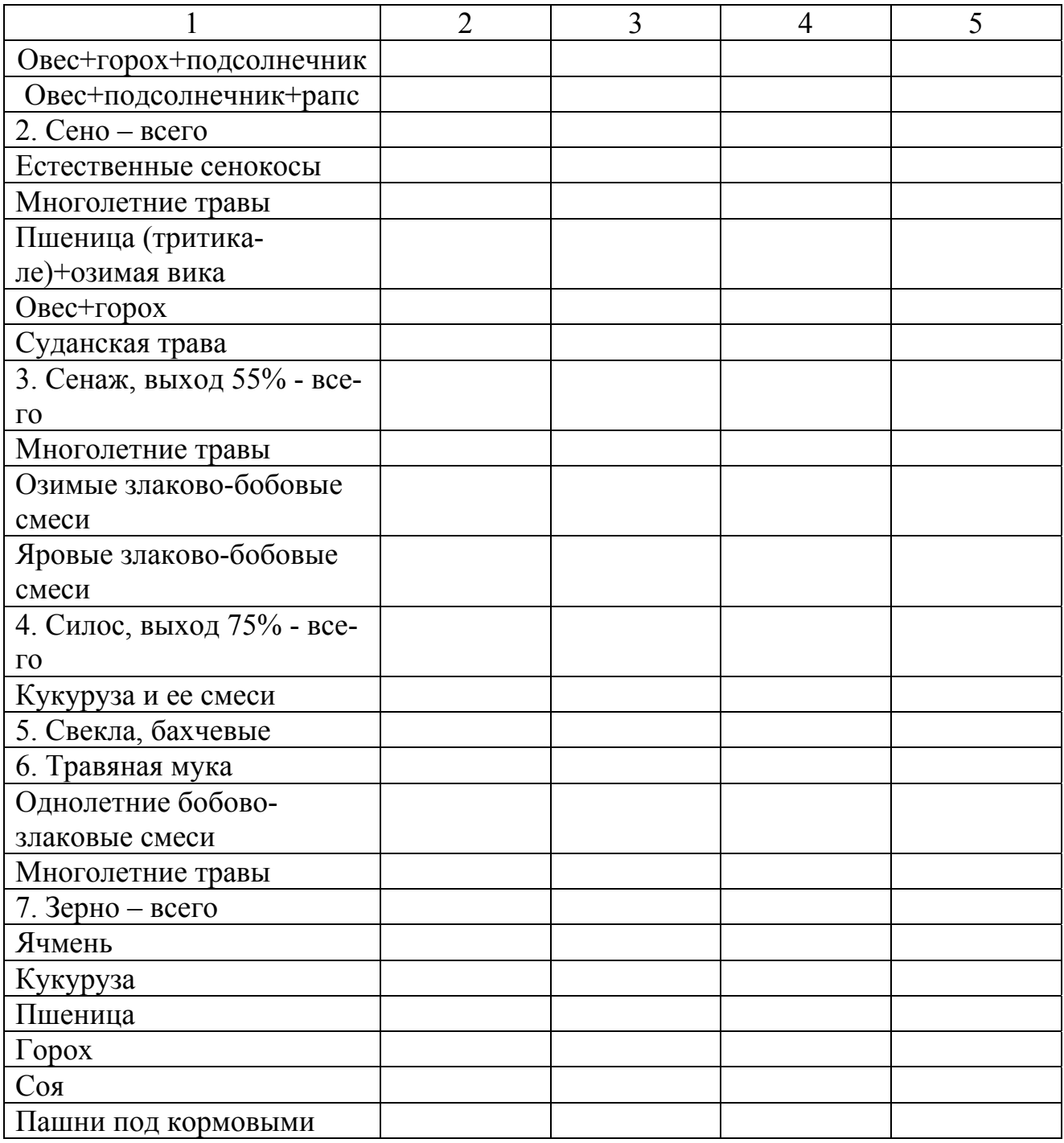

#### **Контрольные вопросы**

1. Как в настоящее время в хозяйствах края определяют потребность в кормах?

- 2. Сколько кормовых единиц расходуется на одну корову в год?
- 3. Сколько кормовых единиц расходуется на одну овцу в год?
- 4. Сколько кормовых единиц расходуется на одну свинью в год?
- 5. Сколько кормовых единиц расходуется на одну лошадь в год?

#### **ТЕМА 3. СОСТАВЛЕНИЕ ЗЕЛЕНОГО КОНВЕЙЕРА.**

**Цель работы:** Подобрать культуры для зеленого конвейера и определить их площадь. Рассчитать потребность хозяйства в зеленых кормах. Составить схему зеленого конвейера. Рассчитать посевную площадь и потребность в семенах.

**Материалы и пособия:** Методическое пособие по организации зеленого конвейера. Справочные данные.

**Зеленым конвейером** называется плановая организация непрерывного производства высококачественных зеленых кормов в количестве, полностью удовлетворяющем потребность животных.

Опыт передовых хозяйств показывает, что внедрение зеленого конвейера и кормление зеленой массой повышает надои и привесы животных на 20 - 25% по сравнению со скармливанием концентрированных кормов. При этом меньше расход кормов, ниже их себестоимость. Это позволяет снизить себестоимость животноводческой продукции.

Различают три типа зеленого конвейера: из естественных пастбищ, из сеяных трав и кормовых культур, и смешанный или комбинированный, построенный на сочетании естественных пастбищ и зеленых кормов, получаемых с посевных площадей.

В состав естественного и смешанного зеленого конвейера входят следующие группы кормовых культур: озимые и зимующие, многолетние травы, ранние яровые, поздние яровые, бахчевые и корнеплоды. Проводятся основные, поукосные и пожнивные посевы.

Зеленую массу озимых используют через 7-12 дней после весеннего отрастания в течение 12-15 дней.

Многолетние травы подходят к использованию во второй декаде мая. Продолжительность использования – 18-20 дней. За период вегетации дают дватри укоса.

Яровые культуры раннего сева бывают, готовы для стравливания через 40-45 дней. Срок использования 15-18 дней.

Яровые культуры поздних сроков сева развиваются медленно и подходят к использованию через 55-65 дней. Продолжительность использования 15-18 дней.

Поукосные посевы используют с конца августа до конца сентября.

Пожнивные посевы дают зеленую массу в октябре.

Кормовую тыкву используют с начала сентября до конца октября, свеклу с листьями – с середины августа дол конца октября.

*Потребность хозяйства в зеленых кормах на безморозный период может быть рассчитана двумя путями:* 

1. По плановому поголовью животных, с учетом оборота стада;

2. По плановому заданию на производство продукции животноводства с учетом приплода.

Расчет потребности в зеленых кормах можно проводить пересчетом поголовья животных в условные головы (табл. 3.1). Расход зеленого корма на условную голову берут в среднем 60 кг. После вычисляют суточную потребность (общая потребность в зеленом корме делится на количество дней, обеспечивающих зеленый корм).

Расчет потребности в кормах на определенный период производится умножением суточной потребности в кормах на число дней в периоде.

Посевные площади культур в зеленом конвейере определяются делением потребности в зеленой массе данной культуры на ее урожайность.

Расчет потребности в семенах на посев кормовых культур в зеленом конвейере производится умножением площади, занятой данной культурой на ее гектарную норму высева.

Расчет потребности в зеленых кормах по плановому поголовью, можно проводить следующим образом:

- потребность в зеленых кормах (табл.3.1) делим на продолжительность пастбищного периода (190-205 дня), находим суточную потребность хозяйства в зеленом корме. Суточную потребность корма умножаем на продолжительность использования культуры, определяем валовую зеленую массу данной культуры. Посевные площади культур в зеленом конвейере определяются делением потребности в зеленой массе данной культуры на ее плановую урожайность.

#### Таблица 3.1. **Расчет потребности хозяйства в зеленых кормах по плановому поголовью на период с 10(20) апреля по 31 октября (194-204 дня)**

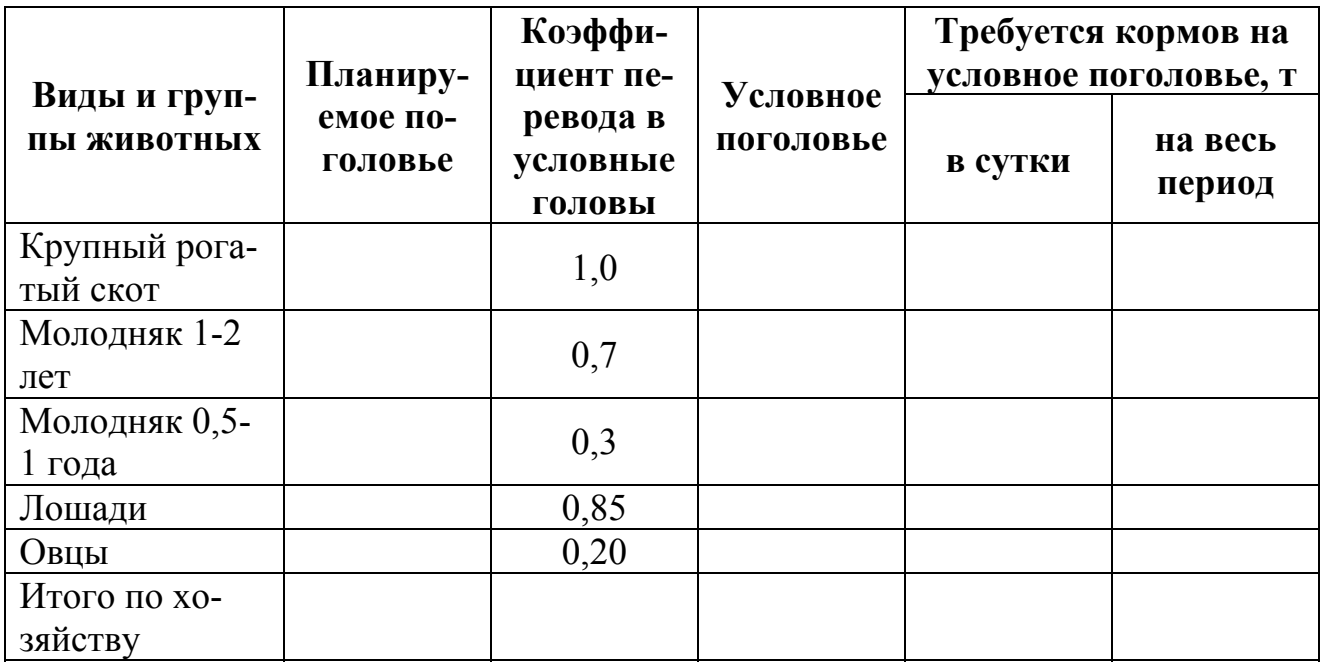

Таблица 3.2 Таблица 3.2

# Период укосной спелости и урожайность зеленой массы кормовых культур в зеленом конвейере **Период укосной спелости и урожайность зеленой массы кормовых культур в зеленом конвейере** по зонам увлажнения **по зонам увлажнения**

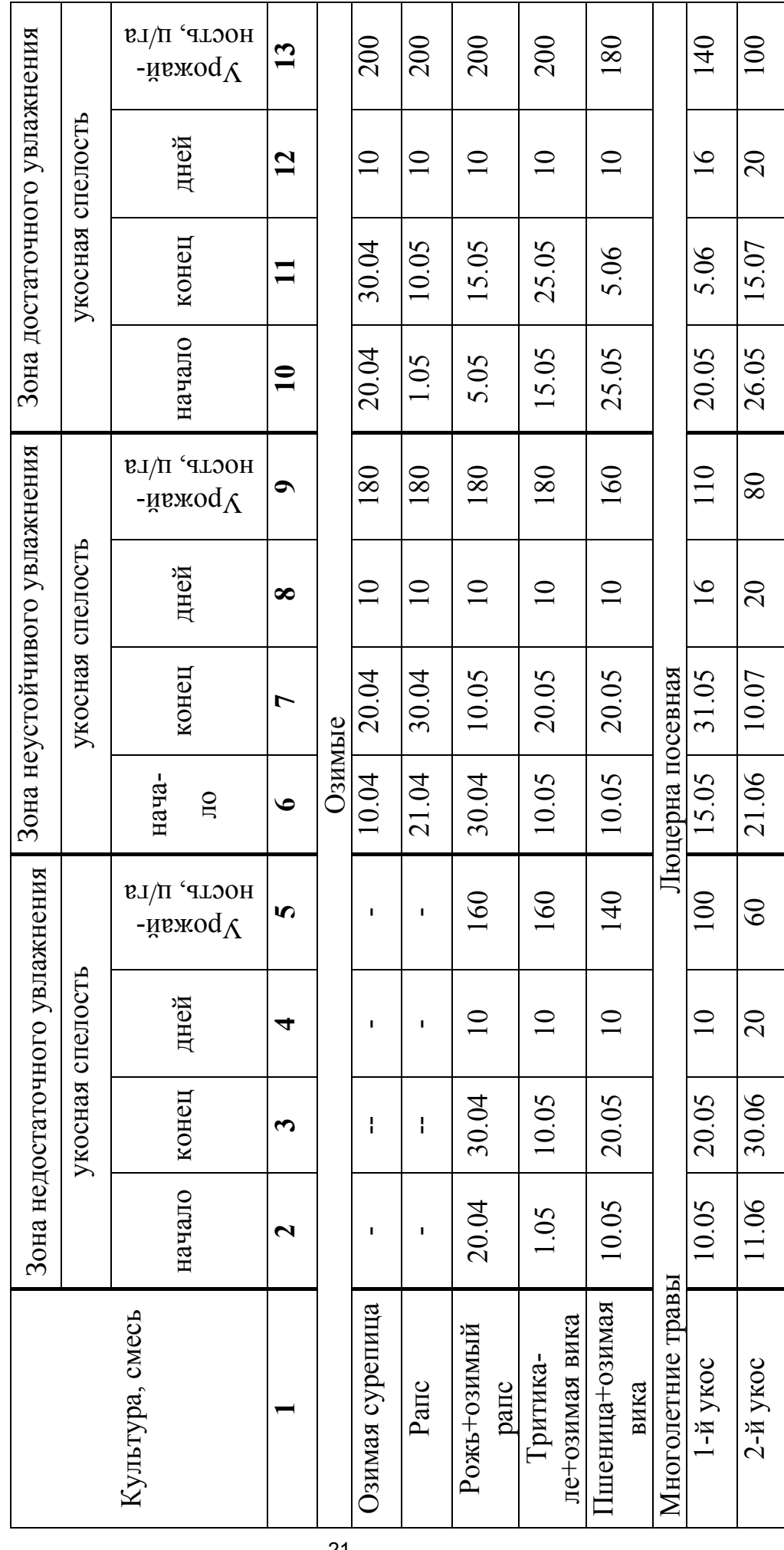

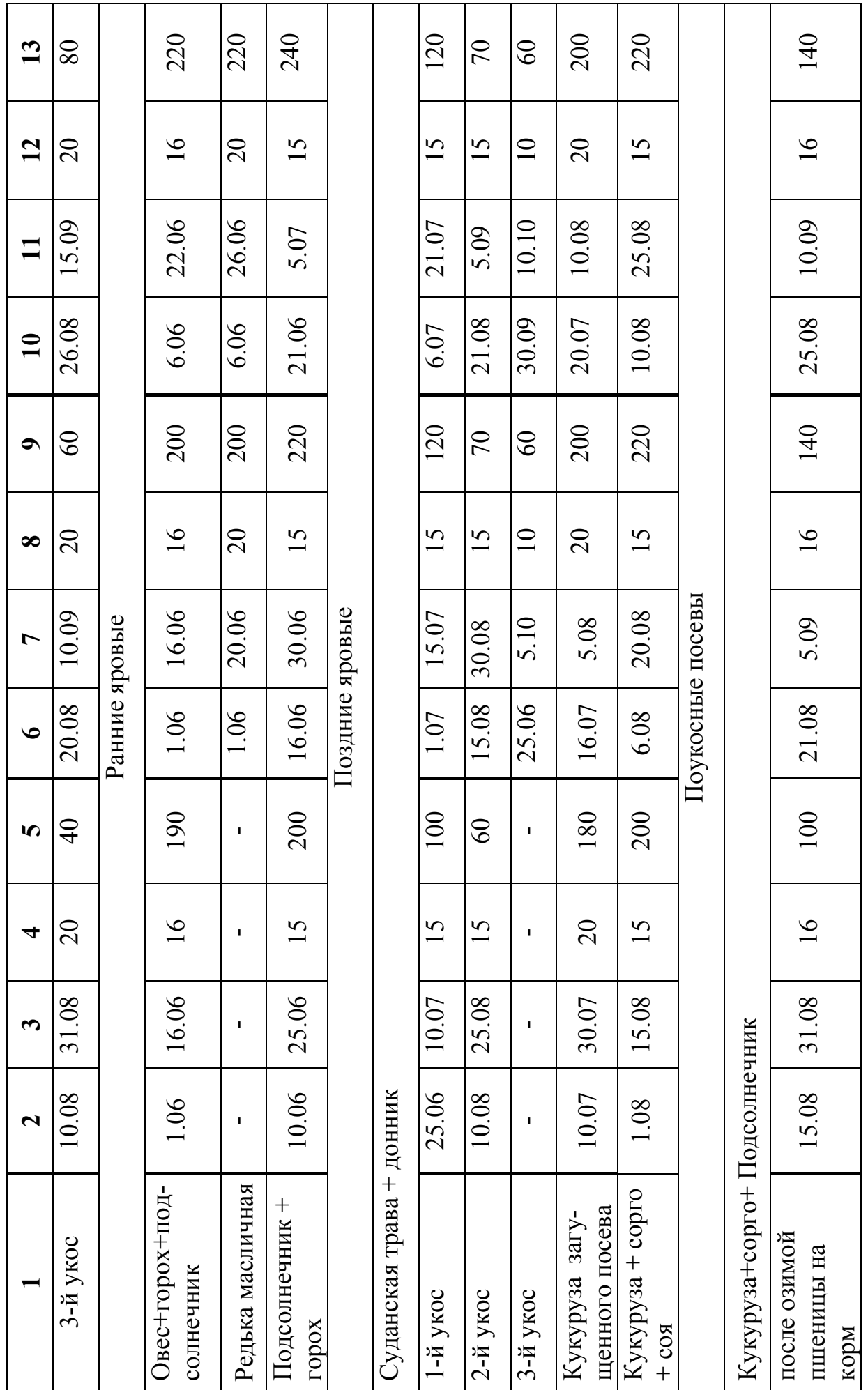

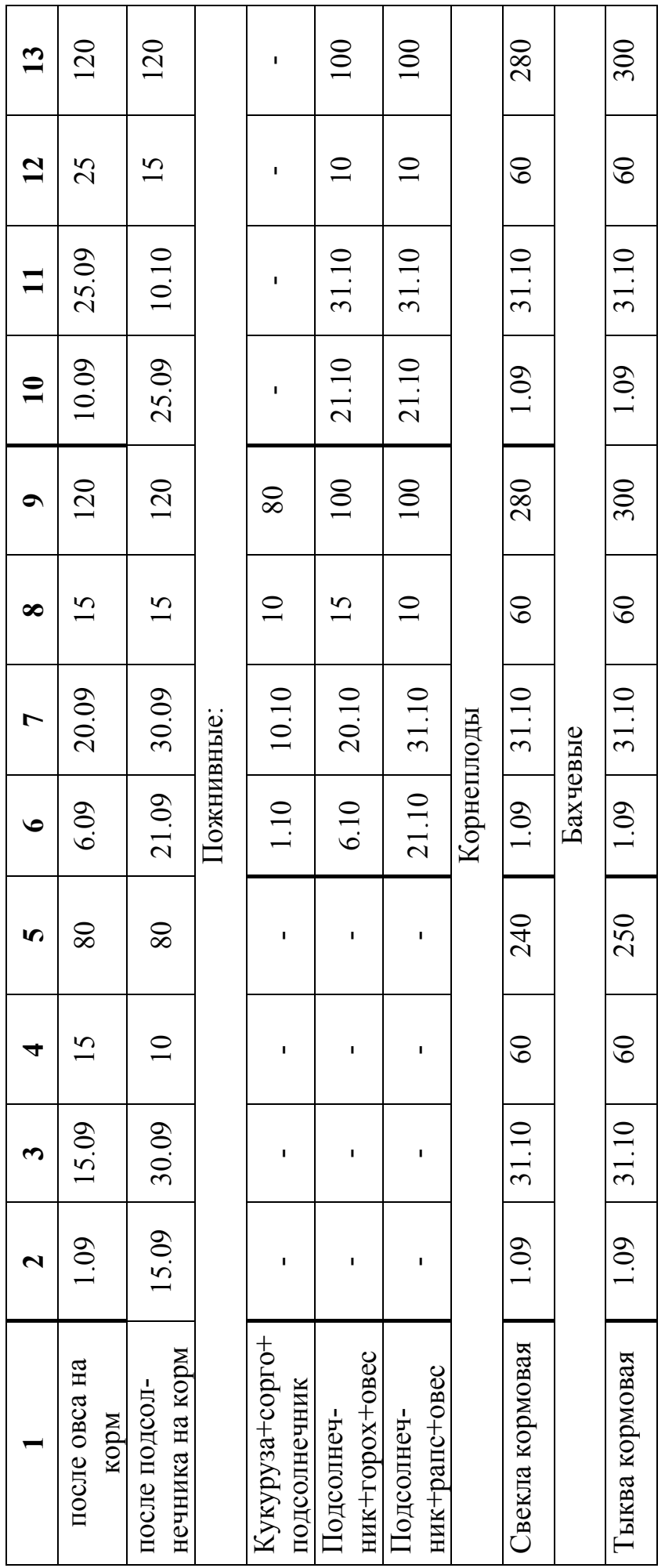

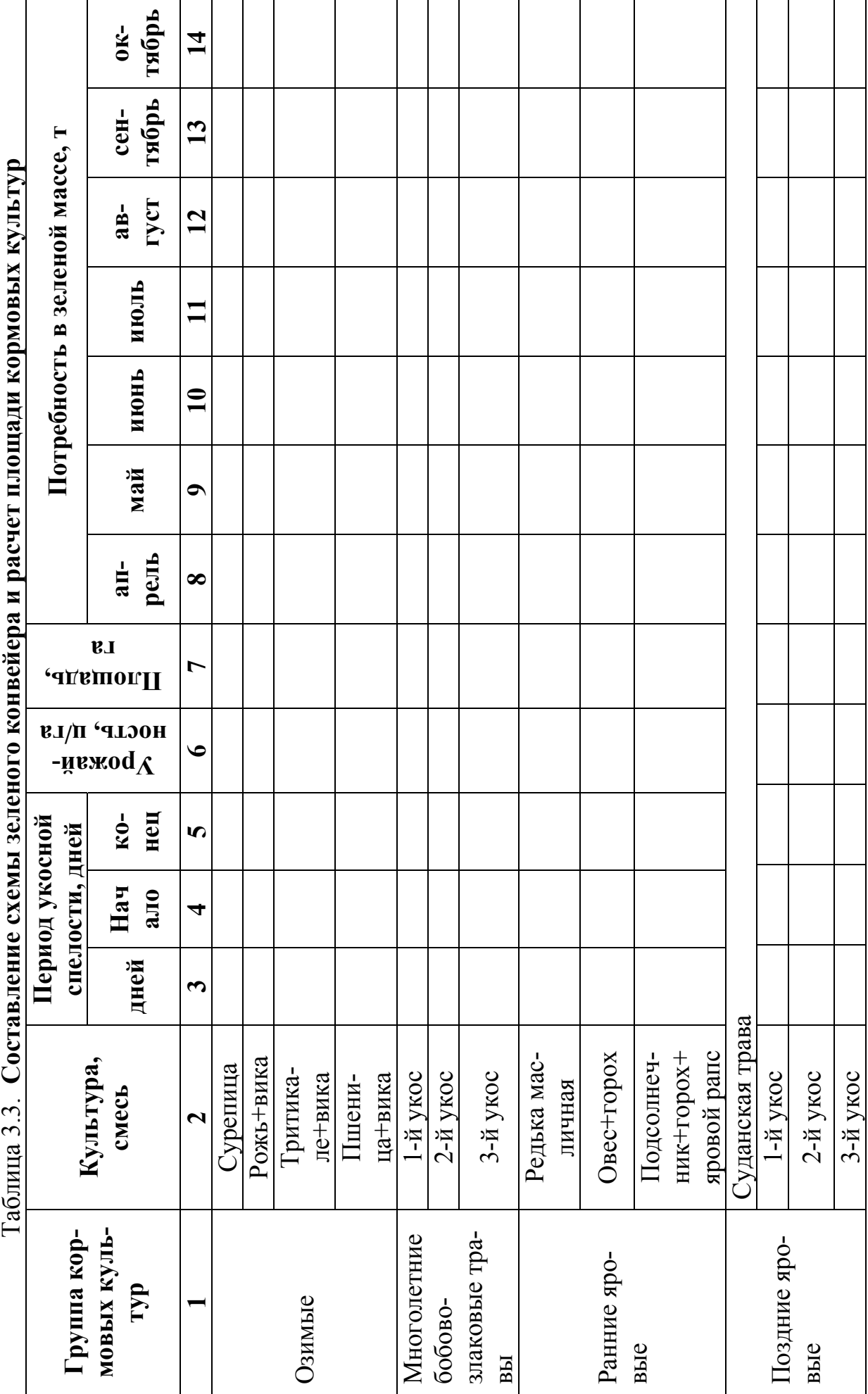

24

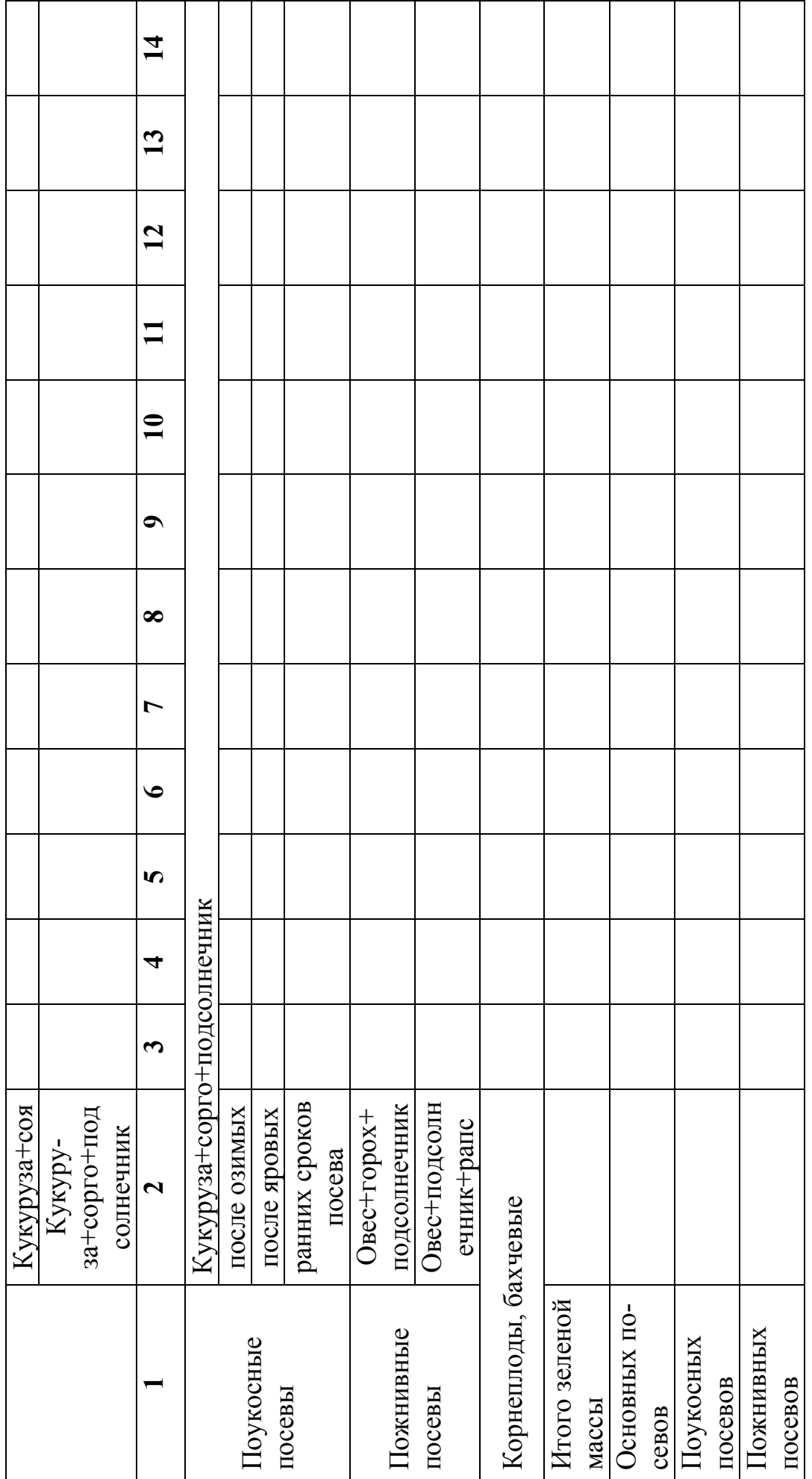

Таблица 3.4

| Расчет потребности в семенах для создания зеленого конвейера |  |
|--------------------------------------------------------------|--|
|--------------------------------------------------------------|--|

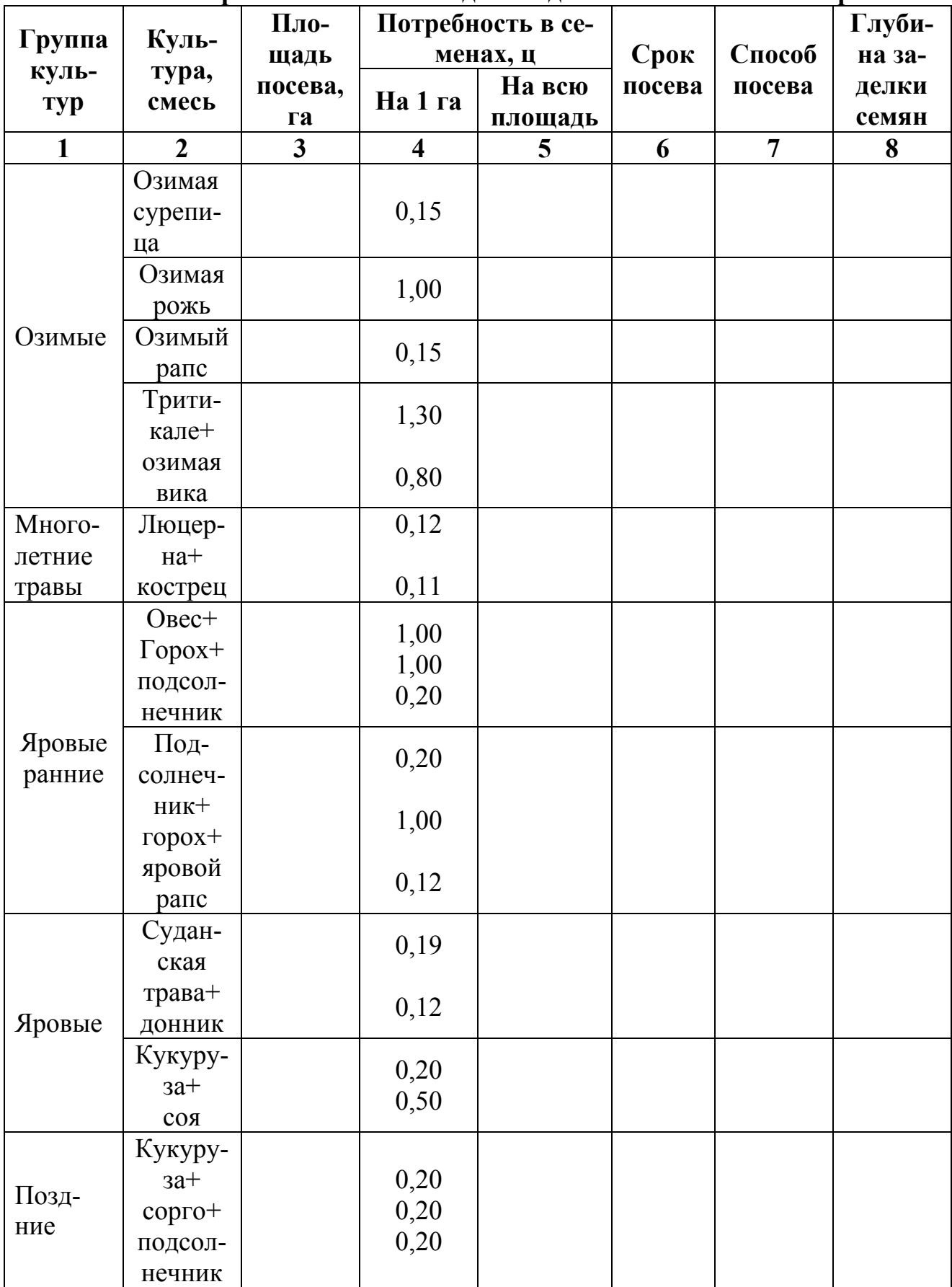

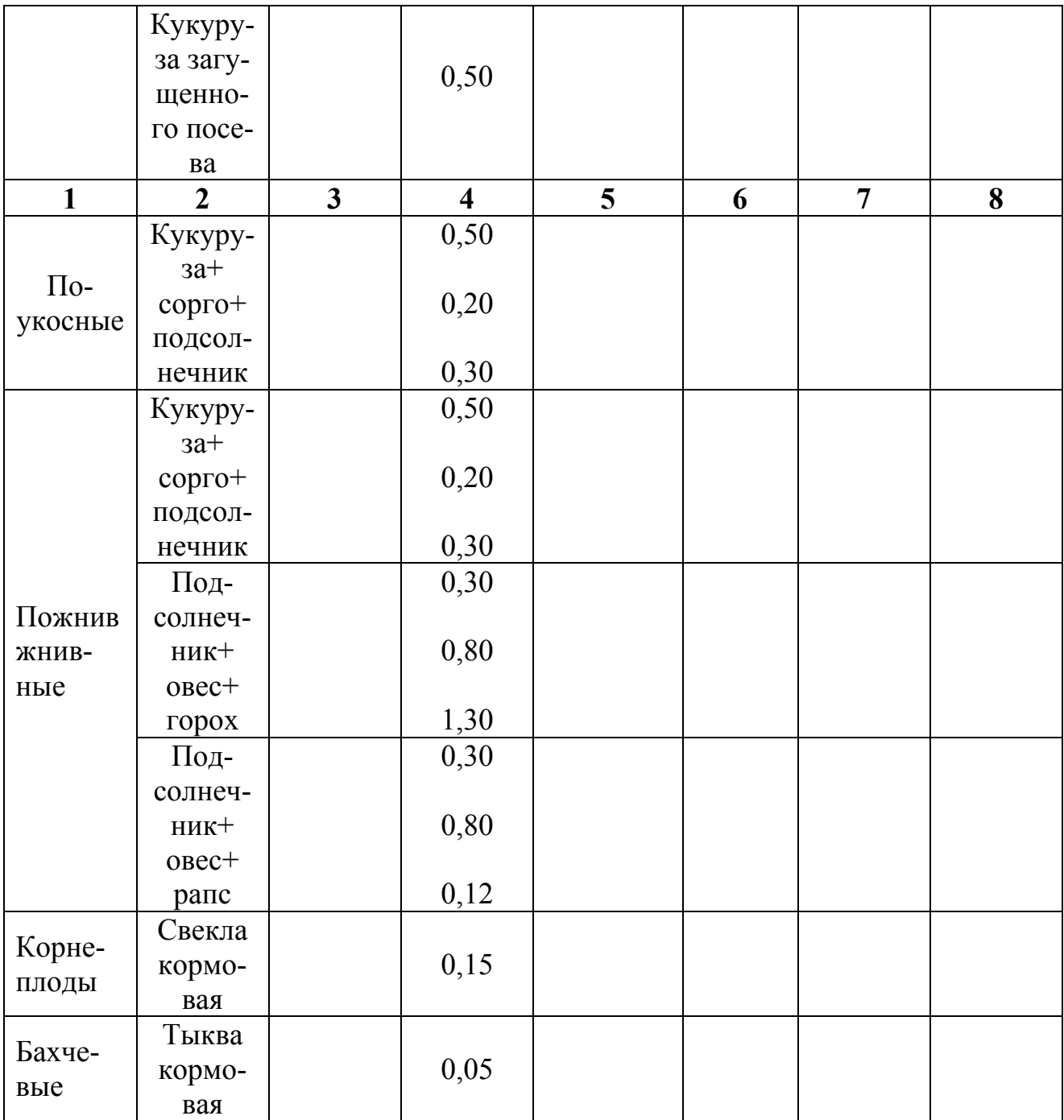

#### **Контрольные вопросы**

- 1. Какие типы зеленого конвейера вы знаете?
- 2. Назовите озимые и зимующие культуры, входящие в зеленый конвейер?
- 3. Назовите многолетние травы, входящие в зеленый конвейер?
- 4. Яровые ранних сроков сева, входящие в зеленый конвейер?
- 5. Назовите поздние яровые культуры, входящие в зеленый конвейер?
- 6. Когда в зеленом конвейере используются поукосные посевы?
- 7. Когда можно в зеленом конвейере использовать пожнивные посевы?

#### **ТЕМА 4. СИЛОСОВАНИЕ РАСТИТЕЛЬНОЙ МАССЫ.**

**Цель задания:** Изучить организацию силосования и расчет потребности в сооружениях, сырье и сельскохозяйственной технике. Составить план заготовки силоса. Изучить технологию приготовления силоса: традиционная технология, комбинированный силос и химическое консервирование. Ознакомиться с характеристикой качества силоса.

**Материалы и пособия:** Бланки для выполнения задания. Справочный материал. Таблицы. Образцы силоса.

Силос – продукт консервирования растительной массы кислотами, образованными при сбраживании сахаров корма или химическом консервировании.

Годовая потребность в силосе определяется при расчете потребности кормов (тема 1, табл. 1.1).

При составлении плана заполнения силосохранилищ определяют потребность силосуемой массы, время заполнения хранилищ, ежедневную потребность в зеленой массе, плановую урожайность, ежедневно убираемую площадь, количество транспорта, механизмов и рабочей силы.

Урожайность приведена в теме 1, табл. 1.3; марки машин и механизмов приведены в приложении 1.

Таблица 4.1

#### **План производства силоса из кукурузы молочно-восковой спелости**

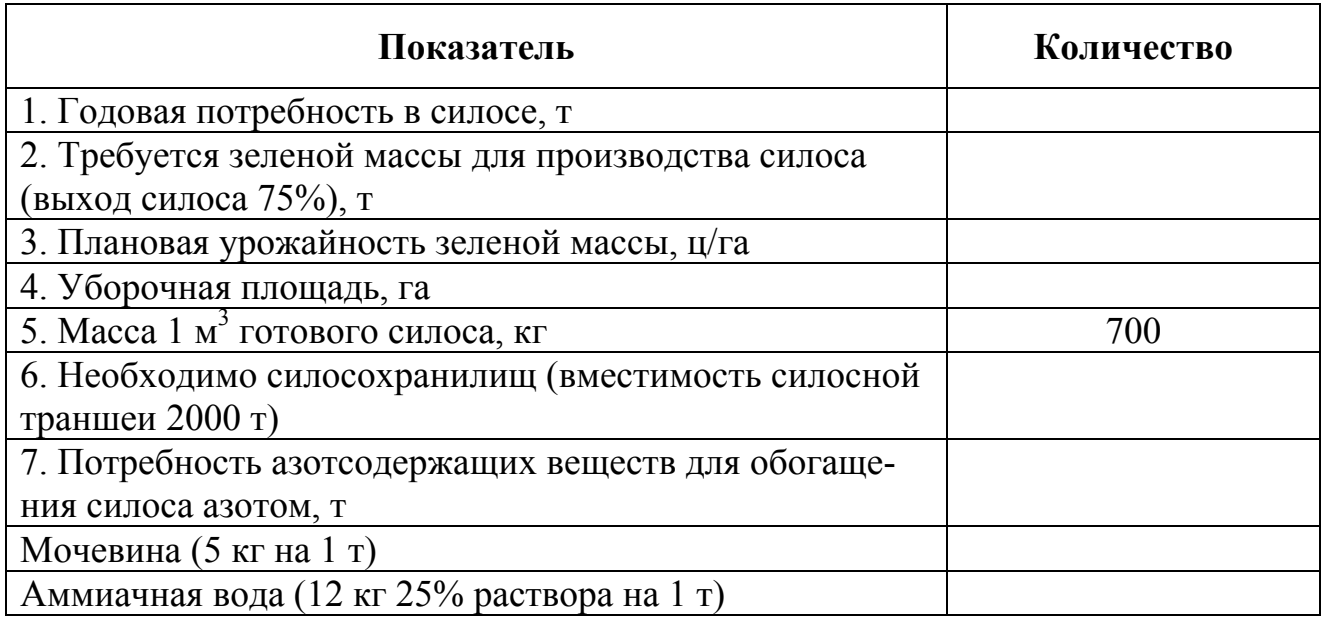

#### **График заполнения силосохранилища при силосовании кукурузы молочновосковой спелости**

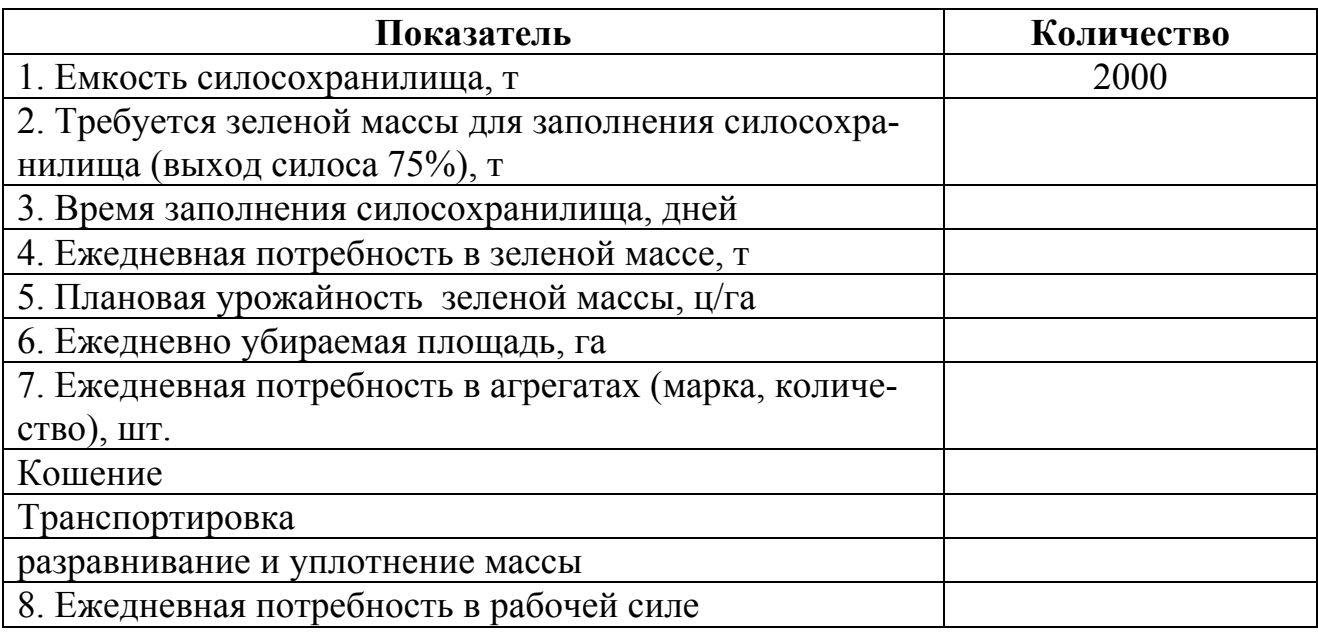

Оптимальная влажность силосуемой массы – 60-70%. Массу с повышенной влажностью 80% и выше силосуют с соломой 10-15% к весу силосуемой массы.

Комбинированный силос готовят по обоснованной рецептуре из нескольких компонентов с целью улучшения силосуемости сырья и получения более полноценного корма.

Сырьем для приготовления комбинированного силоса служат не только травянистые растения, но и корнеплоды, грубые корма, концентраты, различные минеральные и белковые добавки. Готовят его в облицованных многосекционных траншеях, соблюдая тщательную герметизацию секций. Сочетание набора культур обеспечивает получение комбинированного силоса с повышенным содержанием азотных веществ, кальция, фосфора и каротина при соотношении растений, бедных и богатых протеином от 1:1 до 3:1. Расчет производства комбинированного силоса приведен в таблице 4.3.

Таблица 4.3

![](_page_28_Picture_487.jpeg)

**Расчет производства комбинированного силоса** 

![](_page_29_Picture_434.jpeg)

Для сокращения потерь питательных веществ при заготовке силоса применяют химическое консервирование.

Для консервирования кормов наибольшей эффективностью обладают органические кислоты.

Таблица 4.4

![](_page_29_Picture_435.jpeg)

#### **Расчет производства комбинированного силоса для свиней**

С учетом консервирующего действия, стоимости и перспектив производства наибольшее значение имеют препараты на основе муравьиной, уксусной и пропионовой кислот, а также отдельные органические кислоты муравьиная и бензойная.

К учету силоса приступают не ранее, чем через 20 дней после загрузки силосного сооружения. Количество силоса определяют умножением объема готового корма на его массу в  $1 \text{ m}^3$ .

Объем силоса определяют по формуле:

О = Ш х В х Д (для наземных траншей),

О =  $((\text{A}_1 + \text{A}_2)/2)$  х  $((\text{III}_1 + \text{III}_2)/2)$  х  $(\text{B}_1 + 2/3\text{B}_2)$  х  $\text{A}_2$  х  $\text{III}_2$  (если силос выше краев траншеи),

 $O = ((\Pi_1 + \Pi_2)/2)$  х  $((III_1 + III_2)/2)$  х В (если силос ниже краев траншеи),

где  $\overline{A}_1$  – длина траншеи по низу;

 $\mu_2$  – длина траншеи на уровне поверхности силоса;

Д – средняя длина слоя силоса (ее определяют как 9/10 его общей длины);

Ш1 – ширина траншеи по низу;

Ш2 – ширина траншеи на уровне поверхности силоса;

В – высота слоя силоса;

 $B_1$  – глубина траншеи;

 $B_2$  – высота слоя выше краев траншеи (замеряется в 9 местах по длине траншеи и вычисляется среднее).

Силос приходуют по актам, в которых указываются:

- 1. Тип и номер хранилища;
- 2. Вид силосного сырья;
- 3. Дату начала и окончания закладки силоса в сооружении;
- 4. Объем силоса в данном хранилище;
- 5. Принятую оценку силоса в кормовых единицах и переваримом протеине.

Хороший силос имеет приятный запах, фруктовый или квашенных овощей. Для силоса 3 класса допускается слабый запах меда, свежеиспеченного ржаного хлеба и уксусной кислоты. О большом количестве масляной кислоты свидетельствует резкий неприятный запах, который образуется в результате распада белка.

Таблина 4.5

#### **Характеристика качества силоса (ГОСТ 23638-79)**

![](_page_30_Picture_460.jpeg)

![](_page_31_Picture_189.jpeg)

#### **Контрольные вопросы**

1. Какую массу считают силосом?

2. Какова оптимальная влажность силосуемой массы?

3. Какие культуры используют при заготовке комбинированного силоса?

4. Как готовят комбинированный силос?

5. Какие органические кислоты используют при химическом консервировании?

#### **ТЕМА 5. СОСТАВЛЕНИЕ ПЛАНА ЗАГОТОВКИ ГРУБЫХ КОРМОВ.**

**Цель занятия:** Ознакомление с организацией заготовки грубых кормов. Составить план заготовки грубых кормов. Расчет потребности в растительном сырье. Ознакомиться с технологией приготовления сена, естественная сушка, активное вентилирование, заготовкой сенажа. Учет грубых кормов. Ознакомиться с характеристикой качества сена и сенажа.

**Материалы и пособия:** Бланки для выполнения задания. Справочный материал. Таблицы. Образцы грубых кормов.

К грубым кормам относятся: сено, сенаж, солома и полова (мякина) зерновых и бобовых культур, а также послеуборочные остатки семенников многолетних трав. Грубые корма содержат в сухом веществе свыше 19% клетчатки.

Солома зерновых и других культур имеет низкие кормовые и питательные свойства. В то же время, исследованиями установлено, что в 1 кг сухого вещества соломы содержится столько же валовой энергии, сколько ее находится в 1 кг зерна, т.е. в пределах 4000 – 4500 ккал.

В настоящее время с помощью термохимических способов обработки уже достигнуто удвоение питательности соломы, количество кормовых единиц на 1 кг корма возросло с 0,18-0,22 до 0,38-0,45.

Сено – самый старый и распространенный способ сухого консервирования корма. В 1 ц доброкачественного корма сеянных трав содержится 45-60 корм. ед. и естественных трав – 40-55.

Годовая потребность в грубых кормах определяется при расчете потребности кормов (тема 1, табл. 1.1). В соответствии с потребностью планируется их производство (табл. 5.1).

| Показатель                                                         | Количество |
|--------------------------------------------------------------------|------------|
| 1. Годовая потребность в сене, т                                   |            |
| 2. Требуется зеленой массы при заготовке сена (выход<br>сена 25 %) |            |
| 3. Плановая урожайность зеленой массы с 1 га, т                    |            |
| 4. Уборочная площадь, га                                           |            |
| 5. Масса 1 $M3$ готового сена, кг                                  | 75         |
| 6. Масса скирды, т                                                 | 50         |
| 7. Необходимо скирд, шт.                                           |            |

Таблица 5.1. **План производства грубых кормов.** 

При составлении плана заготовки сена определяют потребность сена, продолжительность сеноуборки (8-12 дней), урожайность зеленой массы, потребность в зеленой массе, ежедневно скашиваемую площадь, количество косилок, граблей, подборщиков и копновозов, механизаторов и рабочей силы.

Урожайность приведена в теме 1, таблице 1.3; марки машин и механизмов приведены в приложении 1.

Влажность зеленой травы составляет 50-80%, нормально же высушенное сено должно иметь влажность не выше 17-18 %.

Процесс дыхания затухает при снижении влажности до 35-40%. Поэтому одной из главных задач сушки является наиболее быстрое прекращение этого процесса. Оптимальная ширина скирды у основания – 4,5-5,0 м; в месте вершения (в «плечах») на высоте 3,5-5,5 - 6,0 м; высота – до 7,0-7,5 м; длина стандартных скирд – 20 м.

| Показатели                                            | Количество |
|-------------------------------------------------------|------------|
| 1. Ежедневно необходимо готовить сена, т              |            |
| 2. Ежедневно уборочная площадь, га                    |            |
| 3. Ежедневная потребность в агрегатах (марка, количе- |            |
| ство), шт.                                            |            |
| Кошение                                               |            |
| Ворошение                                             |            |
| копнение и стогование в поле                          |            |
| транспортировка к местам скирдования                  |            |
| Скирдование                                           |            |
| 4. Ежедневная потребность в рабочей силе, чел.        |            |

Таблица 5.2. **График сеноуборки**

Учет. Перед началом уборки на каждом типе сенокосов выкашивают 5-10 участков площадью 10 м <sup>2</sup> каждый. Высушивают до кондиционной влажности массу, взвешивают и пересчитывают на 1 га. Для точного учета все заготовленное сено взвешивают. Если это сделать не удалось, то учет заготовленного сена проводят приближенным методом. Для этого обмеряют все скирды, стога и массу в сенных сараях, устанавливают их объем и массу 2 м <sup>3</sup> сена, а затем, умножив эту величину, определяют общее количество сена.

Объем скирды можно определить по формуле:

 $O = (\Pi \times \Pi)/2$  (для островерховых скирд);  $O = (0.56 \times \Pi - 0.55 \times \text{III}) \times \text{III} \times \text{I}$  (для плоских скирд);  $O = (0.04 \times \Pi - 0.012 \times C) \times C$  (для круглых скирд), где  $\Pi$  – длина перекидки, м; Д – длина скирды, м; Ш – ширина скирды, м; С – окружность стога, м.

#### Таблица 5.3. **Расчет приготовления сена методом активного вентилирования**

![](_page_34_Picture_484.jpeg)

#### Таблица 5.4. **Расчет приготовления прессованного сена**

![](_page_34_Picture_485.jpeg)

При обмере в каждую скирду, стог укладывают дощечку с указанием номера, даты обмера, общей массы сена и т.д.

Для проведения учета заготовленных кормов в каждом хозяйстве создается комиссия, которая устанавливает количество и качество сена. Первый учет (предварительный) проводят через 3-5 дней после укладки сена на хранение, а второй – через 1,5-2 месяца после окончания сеноуборки. Данные первого и второго обмеров вносят в книгу учета кормов и составляют акт приемки заготовленных кормов. Если не делается контрольная вырезка 1 м <sup>3</sup> сена, то массу 1  $\overline{M}^3$  и всей скирды определяют с помощью таблицы 4.5.

| Тип сена                                                    | Продолжительность хранения в скирде или стоге |           |           |           |
|-------------------------------------------------------------|-----------------------------------------------|-----------|-----------|-----------|
|                                                             | 3-5 дней                                      | 1 месяц   | 3 месяца  | 6 месяцев |
| Крупнотравное                                               | $37 - 42$                                     | $45 - 51$ | $50 - 55$ | $51 - 61$ |
| Злаковое и злаково-<br>разнотравное                         | $40 - 45$                                     | 44-55     | 54-62     | 58-65     |
| Злаково-разнотравное<br>с суходольных сено-<br><b>KOCOB</b> | $45 - 50$                                     | 55-61     | 58-65     | 64-70     |
| Злаково-бобовое сея-<br>ное и с естественных<br>сенокосов   | 55-57                                         | 67-70     | 72-78     | 75-84     |
| Бобовое                                                     | 57-60                                         | 70-77     | 75-83     | 80-85     |

Таблица 5.5. **Примерная масса 1 м<sup>3</sup> сена, кг**

Оценка качества сена. Для определения кормового баланса в хозяйстве важно знать не только количество сена, но и его качества. Для оценки качества сена введен в действие стандарт ГОСТ 4808-75 (табл. 5.6).

Сено каждого вида в зависимости от содержания бобовых и злаковых растений, а также от водно-физических показателей подразделяются на сено 1, 2, 3 классов и неклассное.

Общая оценка сена дается на основании органолептических показателей. Сено по внешнему виду и запаху должно соответствовать доброкачественному сену и быть без признаков горелости, а также без затхлого, плесневого, гнилостного и других посторонних запахов.

Цвет сена должен быть для сеянного бобового и бобово-злакового от зеленого и зеленовато-желтого до светло-бурого, для сеяного злакового и сена естественных сенокосов – от зеленого до желто-зеленого и зелено-бурого.

Оценку качества сена проводят в агрохимических лабораториях. Пробу сена отбирают не позднее 30 суток после его закладки на хранение вручную. Внешний вид и цвет сена, отобранный из внутренних слоев тюков и скирд, определяют визуально при естественном дневном свете.

Ботанический состав устанавливают путем разбора и взвешивания навески сена на следующие фракции: бобовые, злаковые, ядовитые и прочие растения.

Таблица 5.6. Показатели классности сена Таблица 5.6. **Показатели классности сена**

![](_page_36_Picture_189.jpeg)

Сенаж - корм, приготовленный из трав, убранных в ранние фазы вегетации, провяленных до влажности 45 - 55% и сохраненный в анаэробных условиях (траншеях, башнях).

Растения для приготовления сенажа должны быть скошены в сроки: многолетние бобовые травы в фазе бутонизации, злаковые в конце фазы выхода в трубку, многолетние травосмеси скашивают в названных выше фазах преобладающего компонента.

Сенаж в зависимости от ботанического состава и влажности, измельченных до трех сантиметров растений подразделяют на виды:

1) сенаж из бобовых и бобово-злаковых трав, провяленных по влажности 45 - 55%;

2) сенаж из злаковых и злаково-бобовых трав, провяленных до влажности 40 - 55%.

При сенажировании трав все процессы брожения замедляются. Кислотность корма (рН) находится в пределах 4,5 – 5,9. В корме сохраняется больше 20 % сахара, при этом биологические потери не превышают 10 %. Соблюдение технологии заготовки сенажа обеспечивает получение энергонасыщенного корма  $(9.8 - 10.2 \text{ MJ/K} \text{O}$ , или 0.80- 0.84 корм. ед. в 1 кг сухого вещества) с содержанием сырого протеина в пределах 16-20 % (при заготовке корма из бобовых трав).

Продолжительность уборки однотипного растения не должна превышать 10 дней, а площадь скашиваемых за день трав должна соответствовать возможностям быстрой уборки, не допуская пересыхания массы на поле.

Качественный сенаж должен меть зеленый, светло-серый, светло-коричневый, соломенно-желтый или темно-коричневый (для клевера) цвет, немажущуюся и без осклизлости консистенцию.

| Показатели                                             | Количество |
|--------------------------------------------------------|------------|
| 1. Потребность в сенаже, т                             |            |
| 2. Требуется зеленой массы при заготовке сенажа (выход |            |
| сенажа 55%), т                                         |            |
| 3. Время заготовки сенажа, дней                        |            |
| 4. Ежедневная потребность в зеленой массе, т           |            |
| 5. Плановая урожайность зеленой массы, т/га            |            |
| 6. Ежедневно уборочная площадь, га                     |            |
| 7. Кошение трав (марка, количество), га                |            |
| 8. Ворошение и сгребание (марка, количество)           |            |
| 9. Прессование (марка, количество)                     |            |
| 10. Погрузка и перевозка рулонов (марка, количество)   |            |
| 11. Упаковка рулонов в пленку (марка, количество)      |            |
| 12. Складирование рулонов (марка, количество), т       |            |
| 13. Ежедневная потребность в рабочей силе, чел.        |            |

Таблица 5.7. **Заготовка сенажа в упакованные рулоны**

| Показатели                                            | Количество |
|-------------------------------------------------------|------------|
| 1. Необходимо хранилищ сенажа (вместимость траншеи    |            |
| $1000 \text{ T}$                                      |            |
| 2. Кошение трав в валки (марка, количество), га       |            |
| 3. Подбор, измельчение и погрузка в транспорт (марка, |            |
| количество)                                           |            |
| 4. Транспортировка (марка, количество)                |            |
| 5. Трамбовка (марка, количество)                      |            |
| 6. Укрытие траншеи пленкой                            |            |
| 7. Ежедневная потребность в рабочей силе, чел.        |            |

Таблица 5.8. **Заготовка сенажа в траншею**

#### **ХРАНЕНИЕ СЕНАЖА**

Хранилища сенажа подбирают с учетом возможности быстрого заполнения и тщательной герметизации массы, а также надежной механизированной выемки готовой массы. Величина траншей зависит от потребности хозяйства в сенаже. Ширина их находится в пределах 9 - 12 м, высота не менее 3 м, длина 50 - 100 м. Наиболее оптимальный срок заполнения траншеи 3-4 дня при ежедневной укладке массы не менее 80 см. Стены траншей должны быть с уклоном 10- 14° в наружную сторону, а дно выше уровня грунтовых вод не менее, чем на 0,5 м. Показателем правильного уплотнения массы является температура массы, которая не должна превышать 35-37<sup>0</sup>С.

Тщательное уплотнение массы - важное условие получения доброкачественного сенажа. Плотность 1 м <sup>3</sup> утрамбованной сенажной массы в траншее достигает 550 - 600 кг. Заканчивают заполнение траншей, когда уровень массы выше опорных стен на 70 - 100 см, посередине осевой линии траншей на 120 - 150 см.

Уплотненную массу накрывают слоем мелкоизмельченной свежескошенной травы толщиной до 50 см, трамбуют и немедленно покрывают специальной пленкой толщиной 0,15 - 1,20-мм и слоем земли до 10 см. Перед наступлением заморозков сенаж укрывают соломой слоем до 50 см.

#### **Контрольные вопросы**

1. Какие корма относятся к грубым?

2. Сколько клетчатки в сухом веществе содержат грубые корма?

- 3. Какова питательная ценность соломы?
- 4. Какова продолжительность сеноуборки?
- 5. Какая влажность зеленой травы и сена?

6. Комплексная механизация сеноуборки. Последовательность операций. Применяемые машины.

7. Технология заготовка сена с применением активного вентилирования.

8. Требования правильного хранения сена в скирдах и стогах?

9. При какой влажности скошенной травы производится валкование, копнение, скирдование и прессование.

10. Продолжительность заготовки сенажа?

11. Учет и оценка качества сенажа?

#### **Основные этапы технологии заготовки кормов. Заготовка прессованного сена**

- 1. Скашивание трав.
- 2. Просушивание с одновременным ворошением и формированием валков.
- 3. Подбор и прессование валков в форме рулонов.
- 4. Транспортировка к месту хранения.

#### **Кошение трав в валки**

- 1. Кошение трав в валки.
- 2. Прессование.
- 3. Погрузка рулонов.
- 4. Перевозка рулонов.
- 5. Складирование рулонов

#### **Заготовка сенажа в упакованные рулоны**

- 1. Кошение трав
- 2. Ворошение и сгребание
- 3. Прессование
- 4. Погрузка рулонов
- 5. Перевозка рулонов
- 6. Упаковка рулонов в пленку
- 7. Складирование рулонов

#### **Заготовка сенажа в траншею**

#### (прицепными и самоходными орудиями)

- 1. Кошение трав в валки
- 2. Подбор, измельчение и погрузка в транспорт
- 3. Транспортировка
- 4. Трамбовка
- 5. Укрытие траншеи

#### **Основные этапы технологии заготовки силоса в траншею**

(прицепными и самоходными орудиями)

- 1. Кошение, измельчение и погрузка в транспорт
- 2. Перевозка
- 3. Трамбовка
- 4. Укрытие траншеи

#### **Заготовка рассыпного сена**

- 1. Кошение
- 2. Просушивание с одновременным ворошением и сгребанием
- 3.Собирание в копны подборщиками копнителями
- 4. Подвоз к месту скирдования копновозами
- 5. Скирдование

#### **ПРИЛОЖЕНИЯ**

# *Приложение 1*

![](_page_42_Picture_442.jpeg)

**Комплекс машин для заготовки кормов**

![](_page_43_Picture_480.jpeg)

#### **Список рекомендуемой литературы**

#### А) основная

- 1. **ЭБС «Издательства «Лань»:** Фаритов, Т. А. Корма и кормовые добавки для животных: учеб. пособие. – СПб.: Лань, 2010. – 304 с.: ил. – (Учебники для вузов. Специальная литература).
- 2. Кулик, И. Д. Практикум по луговому и полевому кормопроизводству: учеб. пособие / И. Д. Кулик, А. С. Голубь. - Ставрополь: АГРУС, 2007. - 168 с.
- 3. Михалев, С. С. Кормопроизводство с основами земледелия: учебник для студентов СПО по специальности 3103 "Зоотехния" / С. С. Михалев, Н. Ф. Хохлов, Н. Н. Лазарев. - М.: Колос, 2007. - 352 с. : ил. - (Учебники и учебные пособия для студентов средних специальных учебных заведений. Гр. МСХ РФ).
- 4. Сельманович, В. Л. Кормопроизводство: учеб. пособие для студентов СПО по специальности "Агрономия" / В. Л. Сельманович. - Минск : Новое знание, 2008. - 256 с.: ил. - (Профессиональное образование. Гр. Республики Беларусь).
- 5. Фаритов, Т. А. Корма и кормовые добавки для животных : учеб. пособие для студентов по специальности 110401 "Зоотехния" / Т. А. Фаритов. - СПб.: Лань, 2010. - 304 с.: ил. - (Учебники для вузов. Специальная литература. Гр. МСХ РФ).

Б) Дополнительная литература

- 1. **ЭБС «Лань» :** Лисунова Л.И., Маринкина Г.А., Токарев В.С. Современные методы исследования кормов.- Новосибирск: НГАУ (Новосибирский государственный аграрный университет), 2006.- 68 с.
- 2. **ЭБС «Университетская библиотека ONLINE»:** Дисперсионный и корреляционный анализ в растениеводстве и луговодстве: моногр. / В. А. Ушкаренко, Н. Н. Лазарев, С. П. Голобородько, С. В. Коковихин. - М.: РГАУ-МСХА имени К.А. Тимирязева, 2011. - 336 с.
- 3. **БД Труды ученых СтГАУ**: Гузенко, В.И. Пастбищные корма и эффективность их использования в овцеводстве : монография / В. И. Гузенко. - Ставрополь: АГРУС, 2004. - 136с.
- 4. **БД Труды ученых СтГАУ**: Трухачев, В. И. Определение годовой потребности в кормах для крупного рогатого скота : метод. указания по выполнению курсового проекта для студентов заочной формы обучения зооинженерного фак. по специальности "Зоотехния" / В. И. Трухачев, Н. З. Злыднев, Д. А. Сварич ; СтГАУ. - Ставрополь : АГРУС, 2004. - 16 с.
- 5. Андреев, Н.Г. Кормопроизводство с основами земледелия /Н.Г.Андреев 2 е изд., перераб. и доп. - М.: Агропромиздат, 1991. - 560 с.
- 6. Дридигер, В. К. Специализированные севообороты зеленого конвейера и технологии возделывания кормовых культур: моног. / В. К. Дридигер; СтГАУ. – Ставрополь: АГРУС, 2010. – 232 с.
- 7. Иванов, А.Ф. Кормопроизводство: учебник для вузов по агрономических и зооветеринарных специальностей/ А.Ф.Иванов, В.Н. Чурзин, В.И.Филин. – М.: Колос, 1996. – 400 с.
- 8. Найденов, А.С. Полевое кормопроизводство с основами луговодства на Юге России Учебное пособие для студентов вузов по агрономическим специальностям /А.С. Найдёнов, Л.П. Вербицкая, В.С. Ульянов. – Краснодар: КубГАУ,  $2005. - 709$  c.
- 9. Парахин, Н.В. Кормопроизводство: учебник для студентов вузов по агрономическим специальностям / Н. В. Парахин [и др.]; Междунар. Ассоц. "Агрообразование". - М.: Колос, 2006. - 432 с.: ил.
- 10.Hogg, S. Essential Microbiology / Library of Congress Cataloging-in-Publication Data. - USA : Wiley & Sons, Ltd, 2005. - 468 c. - Нац. проект. - Кормопроизводство.
- 11. Кормопроизводство (периодическое издание).

# **СОДЕРЖАНИЕ**

![](_page_46_Picture_96.jpeg)

*Учебное издание*

**Голубь** А. С., **Дрепа** Е. Б., **Донец** И. А., **Чухлебова** Н. С., **Шабалдас** О. Г.

# **ИННОВАЦИОННЫЕ ТЕХНОЛОГИИ В КОРМОПРОИЗВОДСТВЕ**

Учебно-методическое пособие

Подписано в печать 28.12.2018. Формат  $60x84$   $\frac{1}{16}$ . Бумага офсетная. Печать офсетная. Гарнитура «Times». Усл. печ. л. 2,79. Тираж 25 экз. Заказ № 471.

Отпечатано с готового оригинал-макета в типографии издательско-полиграфического комплекса СтГАУ «АГРУС», г. Ставрополь, ул. Пушкина, 15 Тел/факс (8652) 35-06-94. E-mail: agrus2007@mail.ru